# Розділ 6. Теми

- **Вступ**
- **Мова асемблера**
- **Машина мова**
- **Програмування**
- **Режими адресації**
- **Компіляція, асемблювання і завантаження**
- **Додаткова інформація**

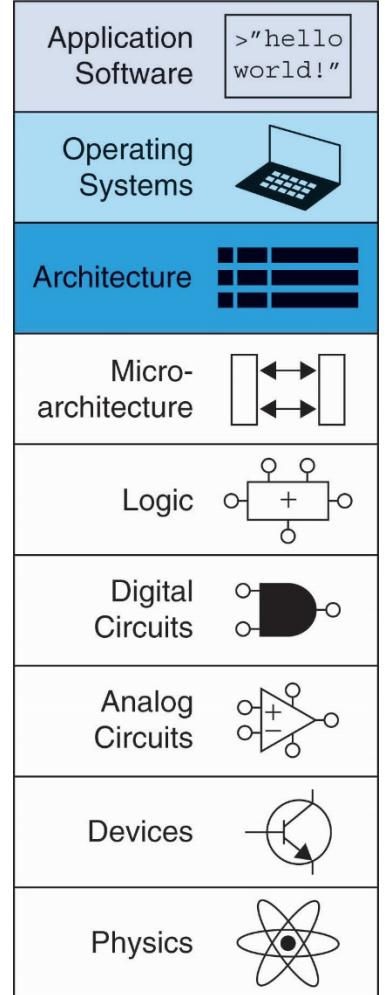

1

# Вступ

- Наступним рівнем абстракції над цифровими схемами є *архітектура і мікроархітектура*.
- **Архітектура:** те, як бачить комп'ютер програміст.
	- Архітектура визначається набором команд процесора (інструкціями) і місцем знаходження їх операндів (регістри і пам'ять), а також способами адресації операндів.
	- **Мікроархітектура:** спосіб апаратної реалізації конкретної архітектури як схеми (розглядується у розділі 7).

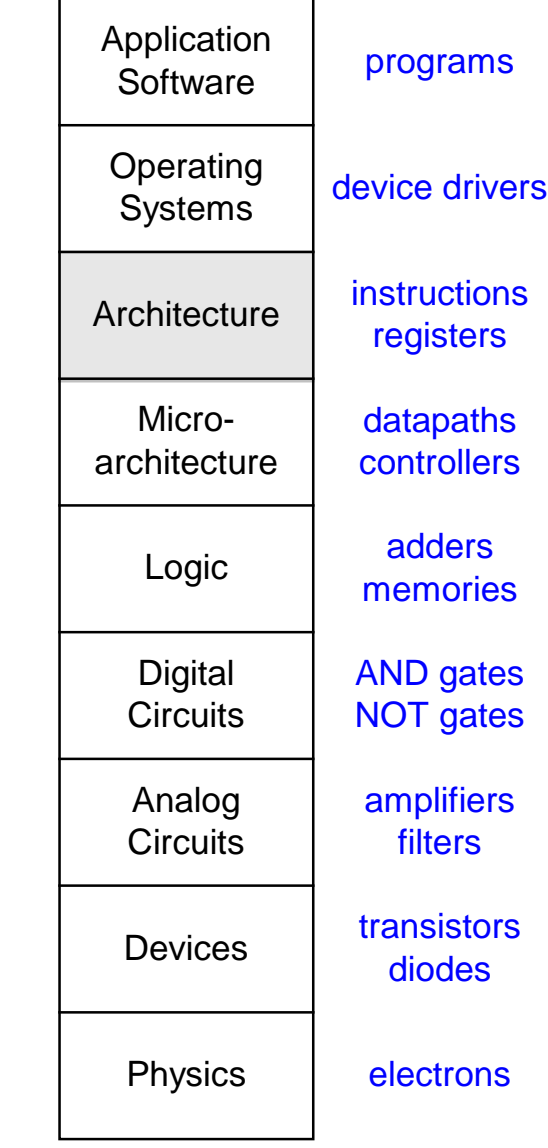

# Мова асемблера

- **Інструкції:** команди, які виконує процесор
	- **Мова асемблера:** зручний для сприйняття людиною формат інструкцій процесора (інструкції і їх операнди задані у текстовому вигляді)
	- **Машинна мова:** формат інструкцій зрозумілий для процесора (двійкові числа, які складаються з 0 і 1)
- **MIPS** архітектура:
	- Розроблена Джоном Хеннесі і його колегами у Стенфорді, в 1980-х.
	- Використовується у багатьох комерційних проектах, включно з продуктами Silicon Graphics, Nintendo і Cisco

Після вивчення однієї архітектури, стає набагато простіше вивчити любу іншу, оскільки різні архітектури використовують деякі загальні підходи.

Принципи побудови архітектури

Основні принципи побудови архітектури:

- **1.Одноманітність – запорука простоти**
- **2.Типовий сценарій має бути швидким**
- **3.Чем менше, тем швидше**
- **4. Добра розробка потребує добрих компромісів**

# Приклад інструкції. Додавання

**Код на С**  $a = b + c$ ;

**Код на асемблері MIPS** add a, b, c

- **add:** мнемоніка інструкції, вказує, яку операцію необхідно виконати
- **a:** операнд-приймач (в який записується результат операції)
- **b, c:** операнди-джерела (над якими виконується операція, задана мнемонікою)

# Приклад інструкції. Віднімання

• Формат дуже подібний до інструкції додавання, відрізняється тільки кодом мнемоніки sub

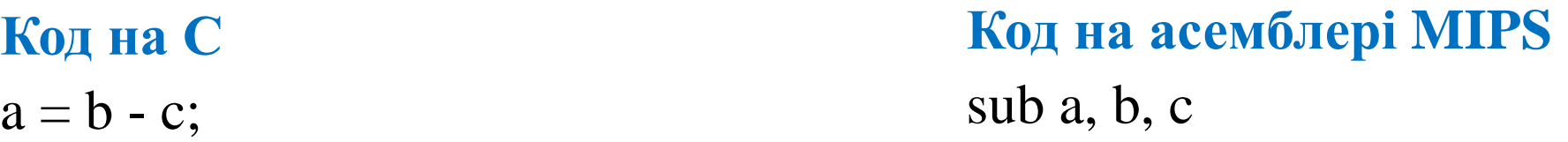

- **sub:** мнемоніка
- **a:** операнд-призначення, операнд-приймач
- **b, c:** операнди-джерела

Принцип побудови архітектури. 1

# **Одноманітність – запорука простоти**

- Одноманітний формат інструкцій є прикладом першого принципу доброї розробки
- Однакова кількість операндів (два-операнди джерела, один операнд-призначення)
- Такий підхід дозволяє значно спростити апаратну реалізацію – інструкції однакового формату простіше декодувати і виконувати

7

# Багато простих інструкцій

• Більш складний високорівневий код перетворюється в декілька простих інструкцій MIPS з однаковим форматом

**Код на С**  $a = b + c - d$ ; **Код на асемблері MIPS** add t, b, c  $\# t = b + c$ sub a, t, d  $# a = t - d$ 

Принцип побудови архітектури. 2

# **Типовий сценарій має бути простим**

- Архітектура MIPS включає тільки прості, часто використовувані інструкції
- Апаратна реалізація схем декодування і виконання таких інструкцій проста, швидка і займає мало місця на кристалі
- Більш складні інструкції (і менш поширені) перетворюються компілятором в декілька простих інструкцій
- MIPS  $\epsilon$  RISC процесором із скороченим набором команд невеликою кількістю простих інструкцій однакового формату (**RISC –** *Reduced Instruction Set Computer*)
- Інші архітектури, такі як Intel x86, є прикладом CISC обчислювачів з повним набором команд (*CISC – Complex Instruction Set Computers* )

# **Операнди**

- Фізичне розміщення операндів:
	- регістри
	- пам'ять
	- константи (операнди безпосереднього типу *immediate operands*)

# **Регістри**

- MIPS має 32 32-бітних регістри загального призначення
- Регістри швидші ніж пам'ять (менший час доступу)
- Операнди арифметичних і логічних інструкцій MIPS або регістри, або константи (для підвищення швидкодії і спрощення апаратної реалізації)
- MIPS називають "32-бітною архітектурою" оскільки він оперує 32 бітними даними і має 32-бітні інструкції

# Принцип побудови архітектури. 3

**Чем менше, тим швидше.** MIPS має незначну кількість регістрів загального призначення

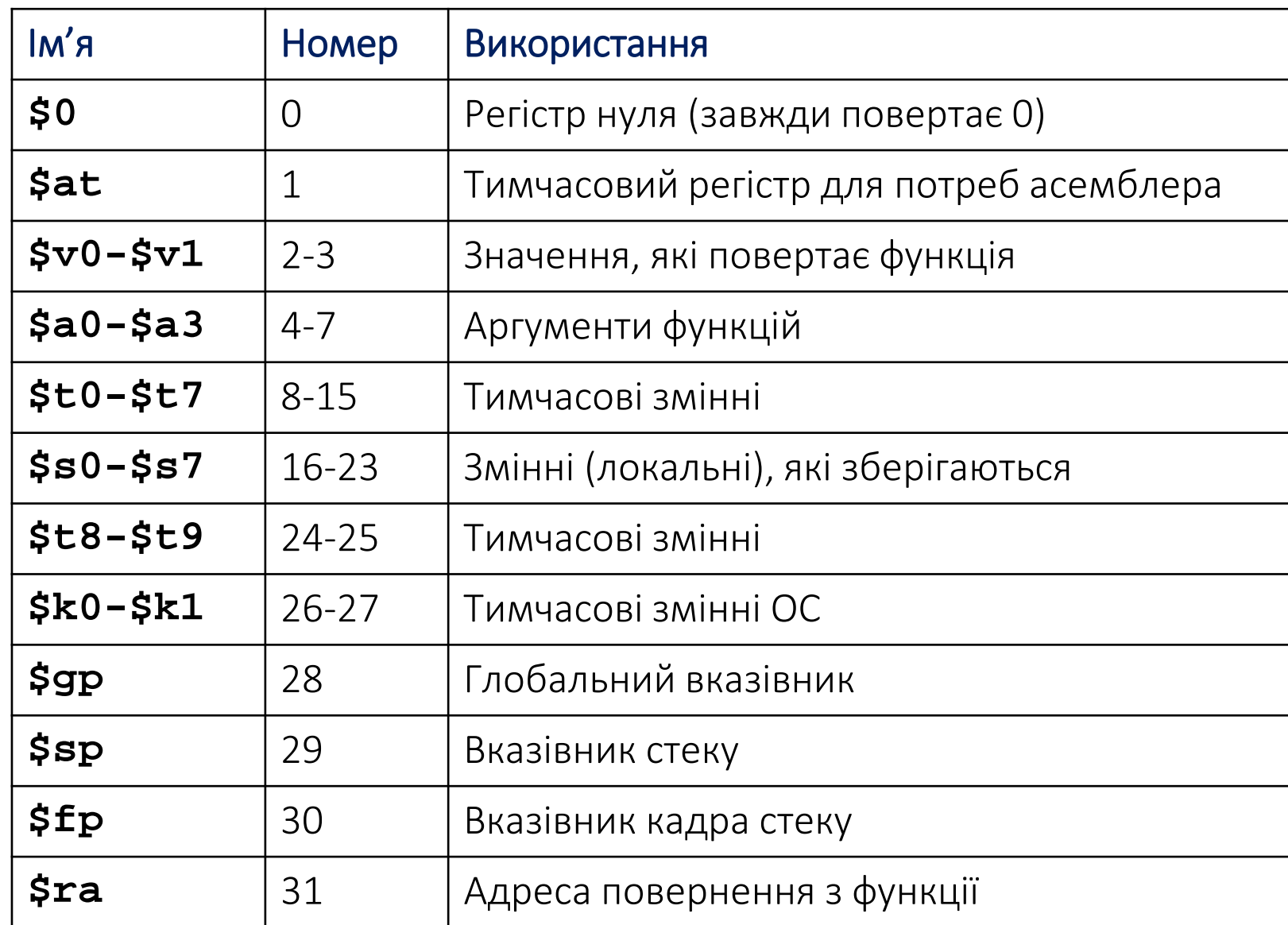

11

# Операнди: Регістри

- Регістри:
	- Знак \$ перед іменем в програмах асемблера
	- Наприклад: \$0, "регістр нуля"
- Регістри використовуються з певною метою:
	- \$0 завжди зберігає константу 0
	- *регістри для зберігання*, \$s0-\$s7, використовуються для зберігання змінних
	- *тимчасові регістри*, \$t0 \$t9, використовуються для зберігання проміжних значень при обчисленнях складних виразів
	- решта регістрів будуть розглянуті пізніше

Інструкції з регістрами

**Код на С**  $a = b + c$  **Код на асемблері MIPS**  $\#$  \$s0 = a, \$s1 = b, \$s2 = c add \$s0, \$s1, \$s2

# Операнди: Пам'ять. Адресація

- Все дані не помістяться в 32 регістри загального призначення
- Більшість даних зберігається у пам'яті
- Обсяг пам'яті більший, ніж у регістрів (можна зберігати більше даних), але швидкодія пам'яті нижча (доступ до пам'яті займає більше часу, ніж доступ до регістрів)
- В регістрах зберігаються найбільш часто використовувані змінні
- Кажне 32-розрядне слово в пам'яті має унікальну адресу. Сусідні адреси відрізняються на 1. В пам'яті адресуються слова.

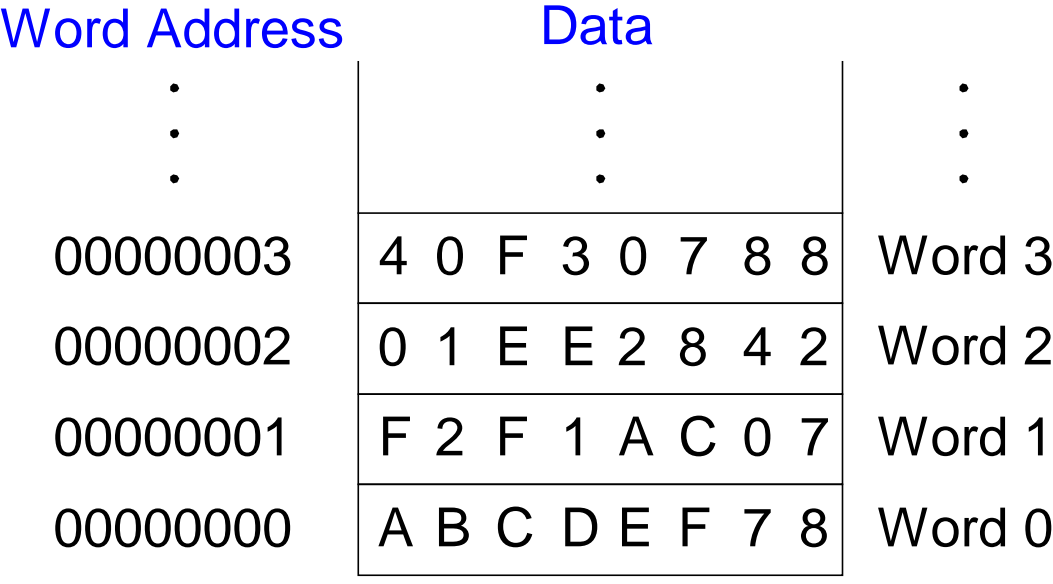

# Читання із пам'яті, яка адресує слова

- Для читання 32-розрядного слова із пам'яті в регістр загального призначення використовується інструкція *load*
- **Мнемоніка:** *load word* (*lw*)
- **Формат:**

**lw \$s0, 5(\$t1)**

- **Розрахунок адреси слова у пам'яті:**
	- Необходимо додати *базову адресу, яка зберігається у регістрі* (\$t1) *з константним зміщенням* (5)
	- Адреса =  $($t1 + 5)$
	- Для зберігання базової адреси може бути використаний **любий регістр**
- **Результат:**
	- В регістр \$s0 зчитується значення, яке зберігається в пам'яті за адресою (\$t1 + 5)

# Читання із пам'яті, яка адресує слова

- **Приклад:** необхідно прочитати слово з пам'яті (яка адресує слова) за адресою 1 в регістр \$s3
	- Адреса =  $($0 + 1) = 1$
	- Після виконання інструкції *load*, в регістрі \$s3 буде значення 0xF2F1AC07

# **Код на асемблері** #зчитати слово за адресою 1 в \$s3 lw \$s3, 1(\$0)

**Зауваження: і**нструкція lw працює в MIPS трохи інакше, оскільки пам'ять в MIPS адресується побайтно. Детальніше про відмінності – далі в презентації.

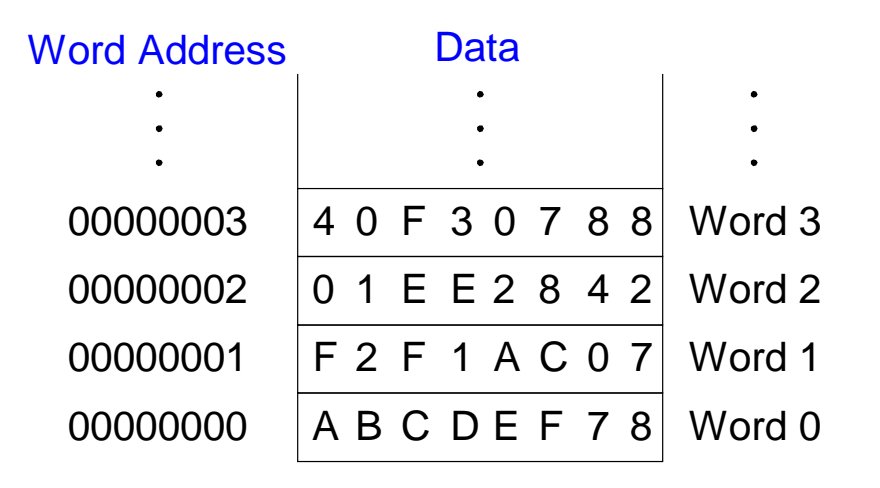

Записування у пам'ять, яка адресує слова

- Записування в комірку пам'яті вмісту регістра загального призначення виконується за допомогою інструкції *store*
- **Мнемоніка:** *store word* (*sw*)
- **Формат** має багато спільного з інструкцією lw
- **Приклад:** Необхідно записати (зберегти) значення регістру \$t4 у пам'ять (яка адресує слова) за адресою 7
	- адреса комірки пам'яті отримується додаванням *базової адреси* (\$0) і *зміщення* (0x7)
	- отримується адреса:  $(\$0 + 0x7) = 7$

Зміщення можна записувати як у десятковій системі, так і у шістнадцятковій

#### **Код на асемблері**

 $sw$  \$t4,  $0x7(50)$  # збереження значення регістру \$t4 # у комірку пам'яті за адресою 7

# Пам'ять, яка адресує слова

- Кожний байт в пам'яті має унікальну адресу
- Адреси сусідніх байтів відрізняються на 1
- Можна зчитувати/записувати (load/store), як слова, так і окремі байти: load byte (lb) і store byte (sb)
- 32-бітне слово = 4 байти, тому адреса кажного наступного слова збільшується на 4

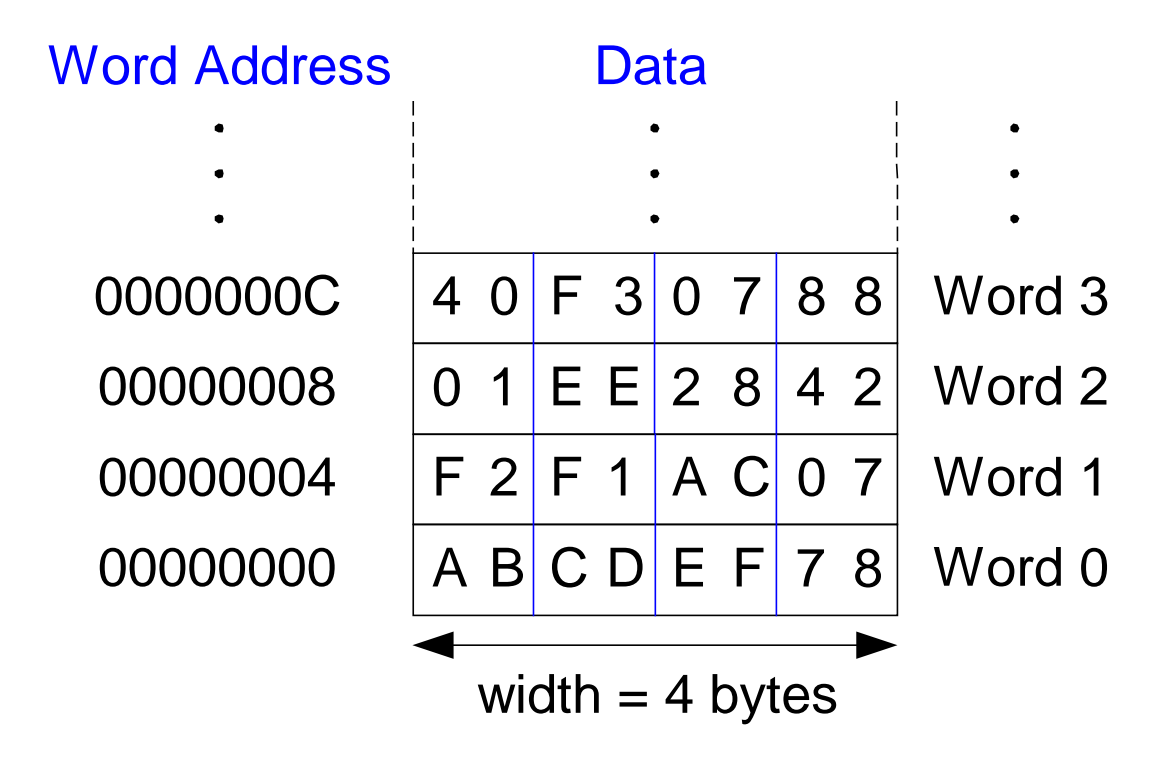

# Читання/записування пам'яті, яка адресується побайтно

- Для переходу від адреси в словах до адреси в байтах, необхідно адресу в словах помножити на 4 (кожне слово містить 4 байти). Наприклад:
	- адреса в байтах 2-го слова в пам'ятs:  $2 \times 4 = 8$
	- адреса в байтах 10-го слова в пам'яті:  $10 \times 4 = 40$  (0x28)
- **В архітектурі MIPS пам'ять адресується за байтами, а не за словами**
- **Приклад:** необхідно зчитати слово з пам'яті за адресою 4 (в байтах) в регістр \$s3.
- Після операції load регістр \$s3 буде містити значення 0xF2F1AC07. **Код на асемблері MIPS**

lw \$s3, 4(\$0) #зчитування слова за адресою 4 в \$s3

**Приклад:** записати значення регістра \$t7 в пам'ять за десятковою адресою 44 (в байтах).

## **Код на ассемблері MIPS**

 $sw$  \$t7, 44(\$0) #збереження вмісту \$t7 за адресою 44

# Порядок байтів в слові пам'яті

- В якому порядку байти слова розміщуються у пам'яті з байтовою адресацією?
- **Little-endian порядок:** байти в слові розміщені від молодшого до старшого (за меншою адресою знаходиться молодший байт слова)
- **Big-endian порядок:** байти в слові розміщені від старшого до молодшого (за меншою адресою знаходиться старший байт слова)
- **Адреса слова** одна і та ж для big- і little- порядків (відрізняється тільки порядок байтів всередині слова)

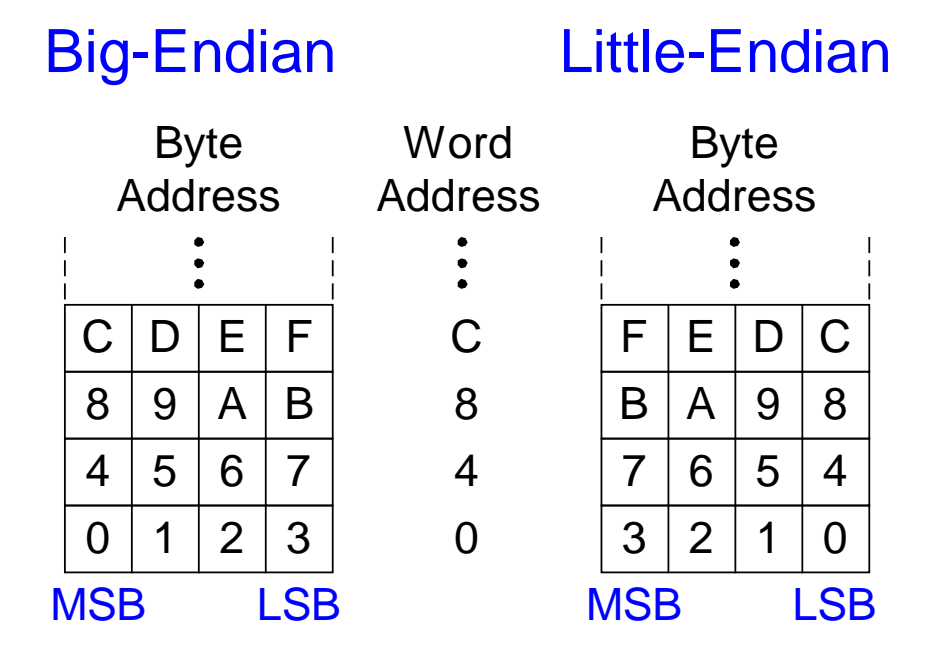

# Приклад Big-Endian і Little-Endian

- Припустимо, що \$t0 спочатку містить 0x23456789
- Яке значення буде в \$s0 після виконання наступного коду у big-endian i little-endian системах?

sw \$t0, 0(\$0)

lb \$s0, 1(\$0)

- Big-endian: 0x00000045
- Little-endian: 0x00000067

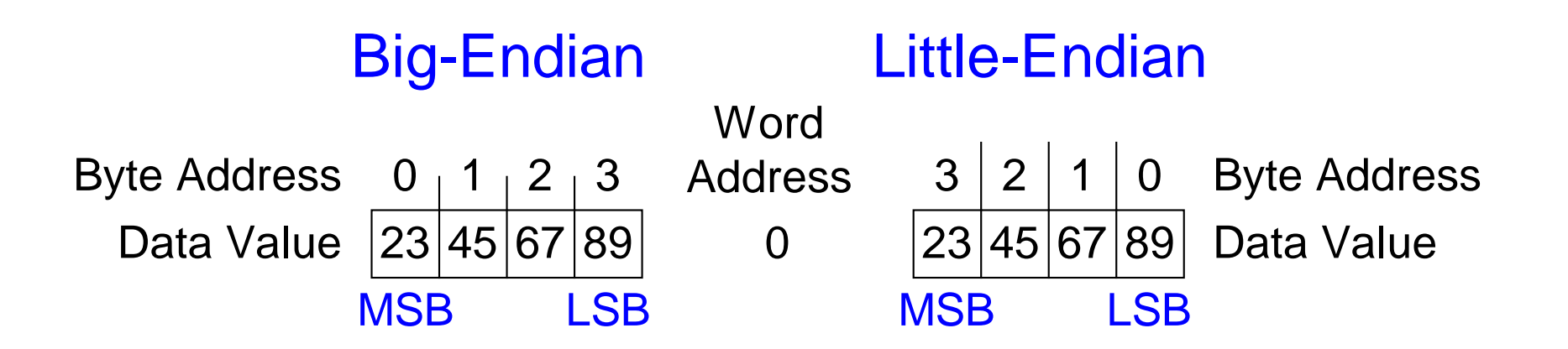

# Принцип побудови архітектури 4.

# **Добра розробка вимагає добрих компромісів**

- Декілька форматів інструкцій дають гнучкість і більше можливостей
	- add, sub: використовують 3 операнди-регістри
	- lw, sw: використовують 2 операнди-регістри і константу
- Кількість форматів інструкцій має бути мінімальною
	- щоб забезпечити попередні 3 принципи побудови архітектури.

# Операнди: Константи (immediates)

- **lw** і **sw** використовують константу-операнд (безпосередні дані *immediate)*
- константа-операнд зберігається безпосередньо (*immediate*ly) в інструкції
- ця константа 16-бітне знаковое число
- инструкция **addi**: дадає знакову константу до вмісту регістра
- Чи є необхідність в інструкції віднімання такої знакової константи (**subi**)?

**Код на С**

 $a = a + 4;$ 

 $b = a - 12;$ 

# **Код на асемблері MIPS**  $\#$  \$s0 = a, \$s1 = b addi \$s0, \$s0, 4 addi  $$s1, $s0, -12$

## Машинна мова

- Двійкове подання інструкцій
- Процесор розуміє тільки нулі і одиниці
- 32-бітні інструкції
	- Одноманітність запорука простоти: 32-бітні дані і інструкції
- 3 формати інструкцій:
	- **R-Тип:** 3 операнди-регістри
	- **I-Тип:** 2 операнди-регістри і один операнд-константа (Immediate)
	- **J-Тип:** для безумовних переходів типу jump (будуть розглянуті пізніше)

# R-тип

- *Регістровий-тип*
- 3 регістри-операнди:
	- rs, rt: регістри-джерела
	- rd: регістр-призначення (регістр-приймач)
	- поля rs, rt, rd містять номери регістрів (від 0 до 31)
- Інші поля:
	- op: *код операції*, *opcode* (0 для всіх інструкцій R-типу)
	- funct: *функція* (разом з *opcode*, вказує процесору яку операцію необхідно виконати)
	- shamt: *shift amount*. Кількість бітів зсуву для інструкцій зсуву (для решти інструкцій це поле 0)

# **R-Type**

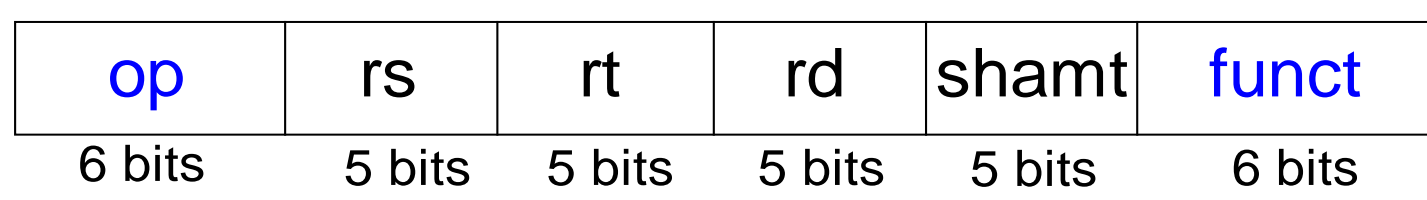

# Приклади інструкцій R-типу

#### Assembly Code

add \$s0, \$s1, \$s2

sub \$t0, \$t3, \$t5

#### Field Values

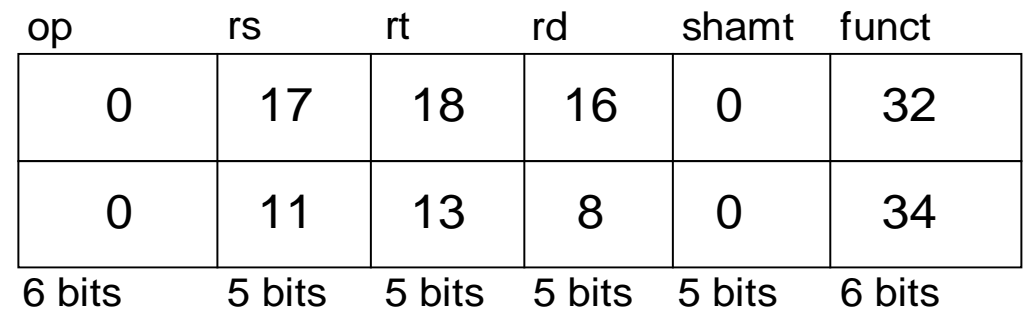

### Machine Code

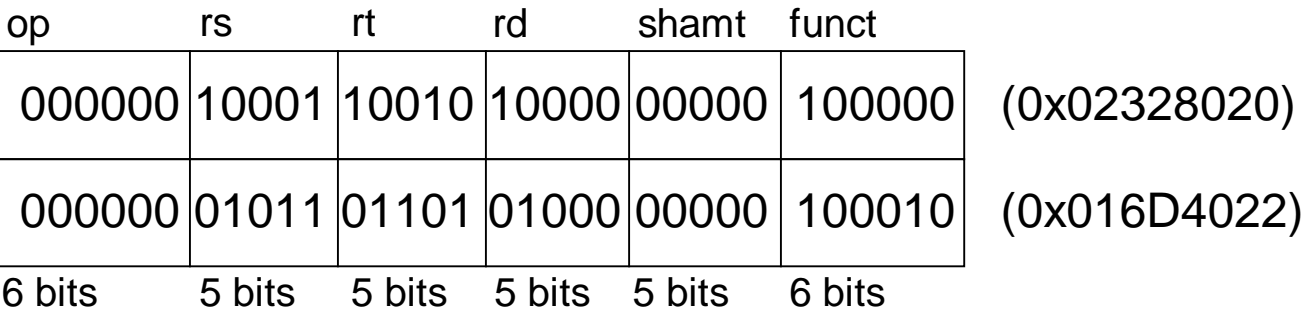

**Порядок** слідування регістрів в коді асемблера:

add rd, rs, rt

# Інструкції І-типу

- *Immediate-тип*
- 3 операнди:
	- rs: номер регістру-джерела (від 0 до 31)
	- rt: номер регістру-призначення (від 0 до 31)
	- imm: другий операнд-джерело (16-бітна знакова константа)
- Інші поля:
	- op: код операції, *opcode*
	- Одноманітність запорука простоти: всі інструкції містять *opcode*
	- В інструкціях I-типу виконувана операція повністю визначена полем *opcode*

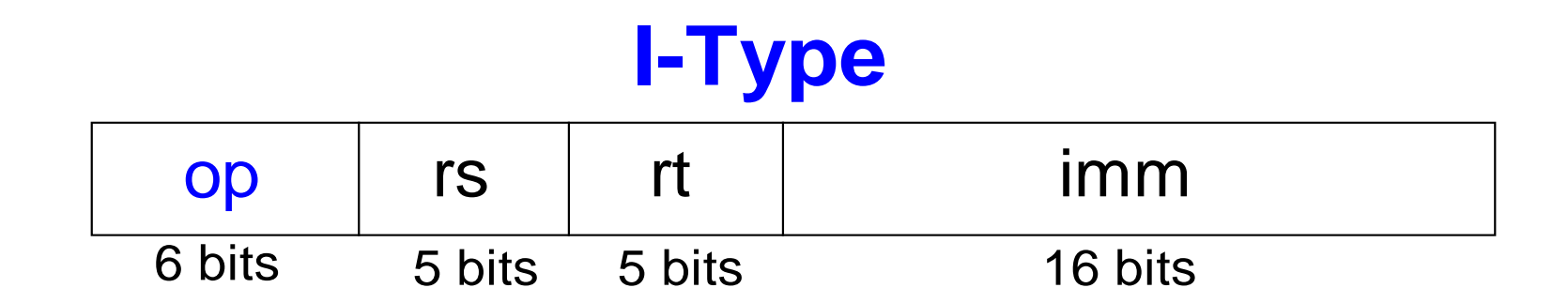

# Приклади інструкцій I-типу

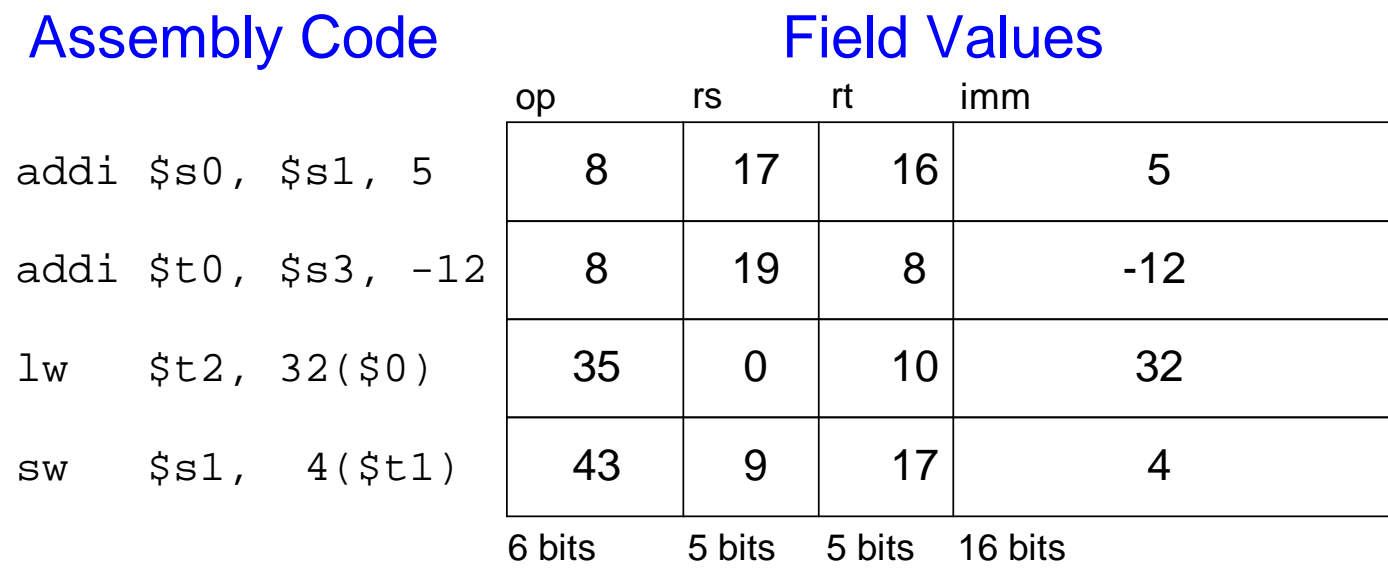

Різний порядок слідування регістрів в асемблері і машинній мові:

addi rt, rs, imm

lw rt, imm(rs)

sw rt, imm(rs)

#### Machine Code

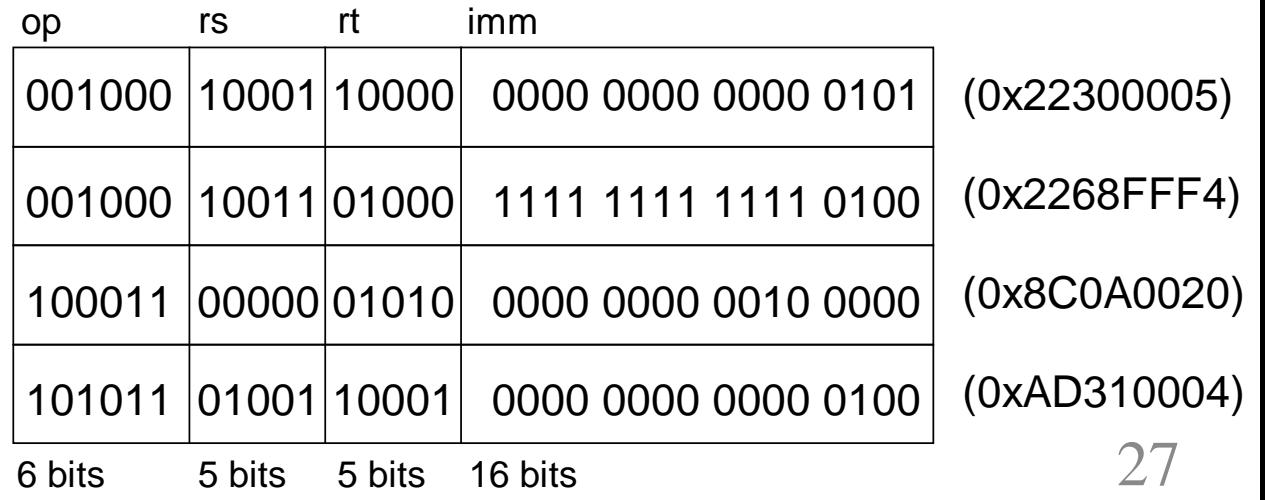

# Машинна мова: інструкції J-типу

- *Jump-тип*
- 26-бітна адреса (addr), операнд інструкція
- Використовується для інструкцій безумовного переходу типу jump (j)
- Підсумок формати інструкцій

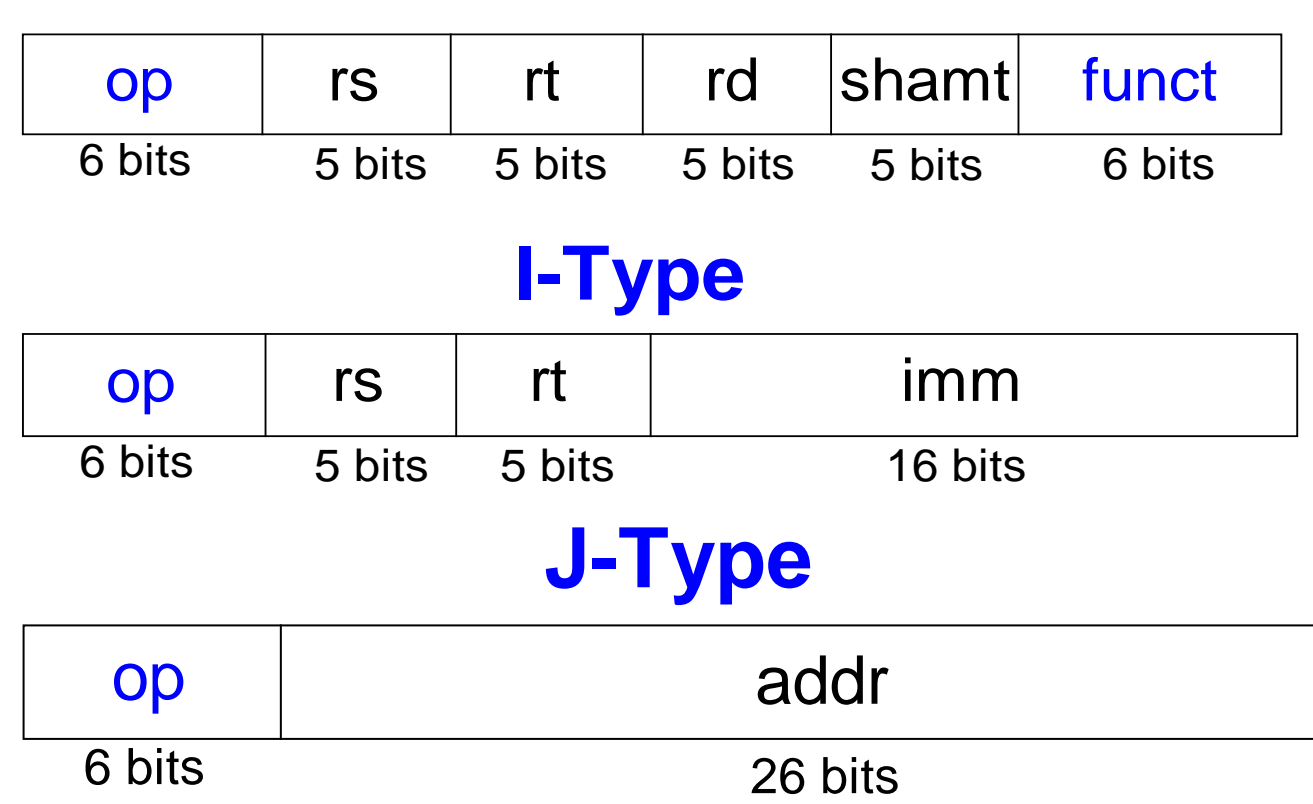

# **R-Type**

# Можливості програми, яка зберігається

- Програма, написана на машинній мові послідовність чисел, які задають інструкції
- Як і любі інші двійкові числа, ці інструкції можна зберігати в пам'яті. Такий підхід називається концепцією збережуваної програми
- Запуск нової програми не вимагає великих затрат часу і зусиль на зміну або реконфігурацію апаратного забезпечення; все, що для цього потрібно – записати нову програму у пам'ять.
- Дві програми, які виконуюь зовсім різні алгоритми, відрізняються тільки послідовністю інструкцій
- Виконання програми:
	- процесор послідовно видобуває (зчитує) інструкції з пам'яті програм
	- для кожної зчитаної інструкції процесор виконує відповідну операцію

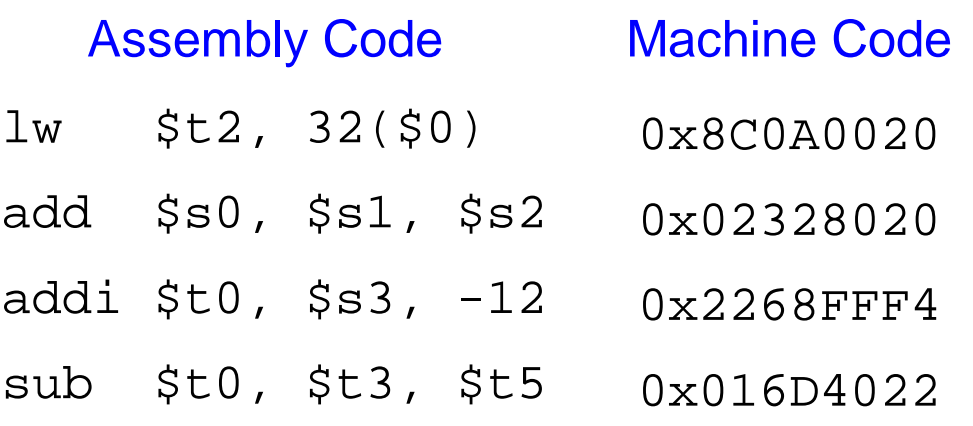

#### Stored Program

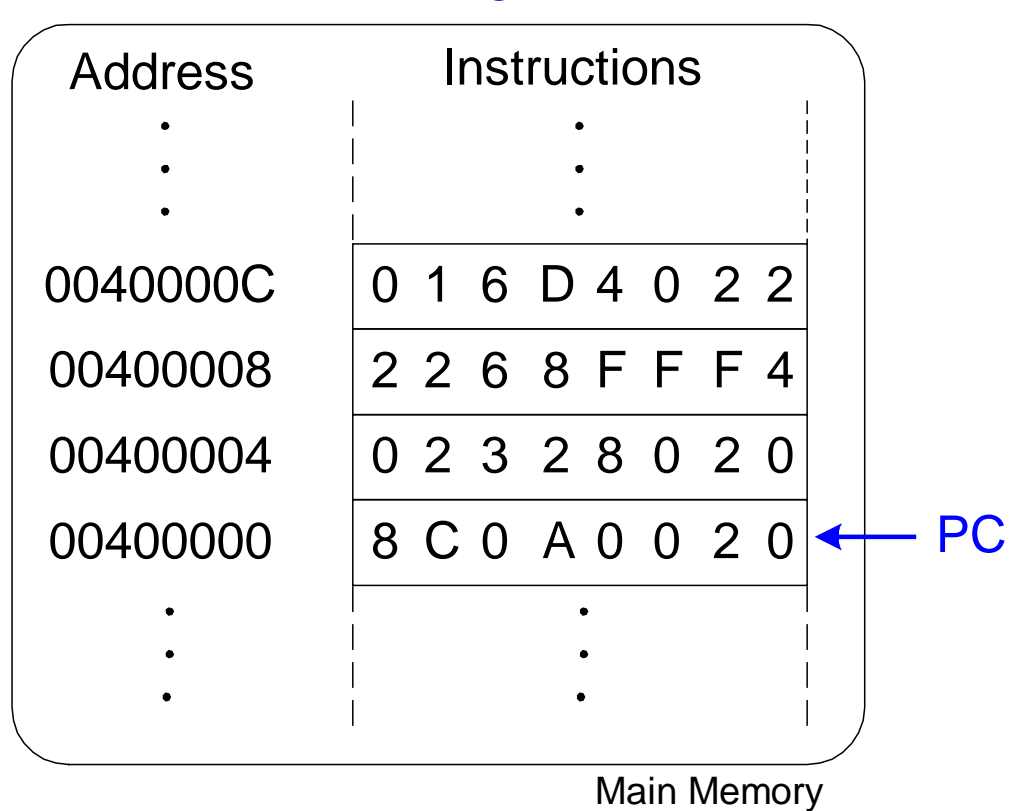

# Збережувана програма

**Лічильник команд (Program counter – PC):** містить адресу виконуваної процесором інструкції

### Виконання машинного коду

- Спочатку аналізується код операції opcode. В залежності від значення цього поля:
- Якщо  $opcode=0$ 
	- значить іструкція **R-типу**
	- операція визначається полем *funct*
- Інакше
	- операція визначається полем *opcode*

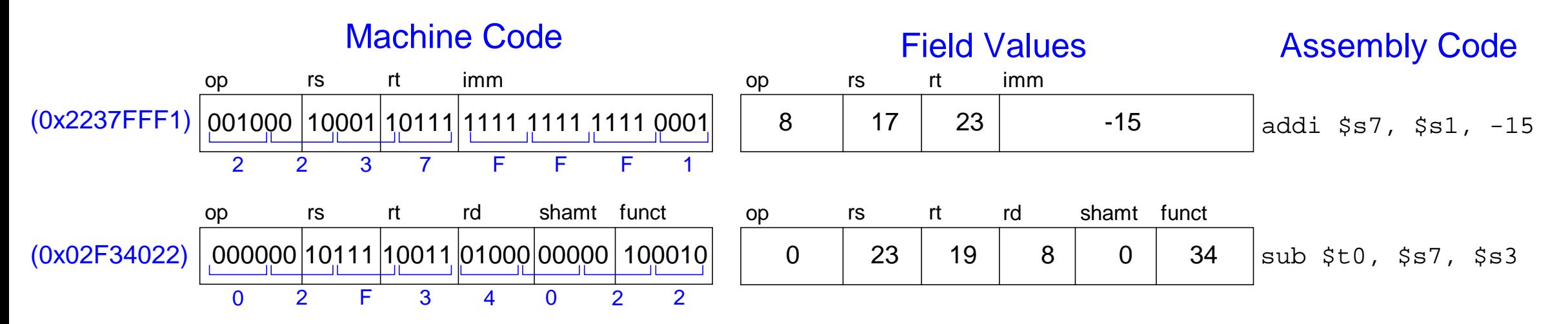

# Програмування

- Високорівневі мови:
	- C, Java, Python, C#
	- Алгоритм роботи програми описується на високому рівні абстракції
- Часто використовувані високорівневі програмні конструкції:
	- умови if/else
	- цикли for
	- цикли while
	- масиви
	- виклики функцій

# Логічні інструкції

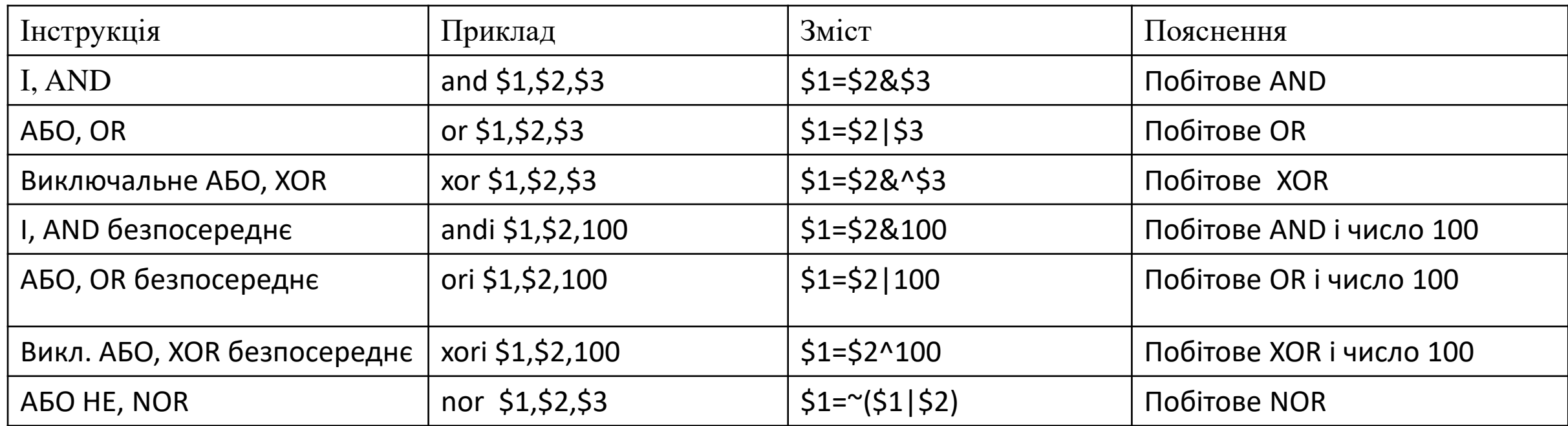

and: інструкція "І" **маскує** (обнуляє) біти числа: 0xF234012F AND 0x000000FF = 0x0000002F or: інструкція "АБО" **об'єднує** біти двох чисел  $0xF2340000$  OR  $0x000012BC = 0xF23412BC$ nor: інструкція "АБО-НЕ" і**нвертує** біти: A NOR  $$0 = NOT A$ andi, ori, xori **–** 16-бітна константа розширюється нулями, а не старшим бітом Логічні інструкції. Приклад 1.

## Source Registers

\$s1 |1111 |1111 |1111 |1111 |0000 |0000 |0000 |0000

\$s2 0100 0110 1010 0001 1111 0000 1011 0111

# Assembly Code Result

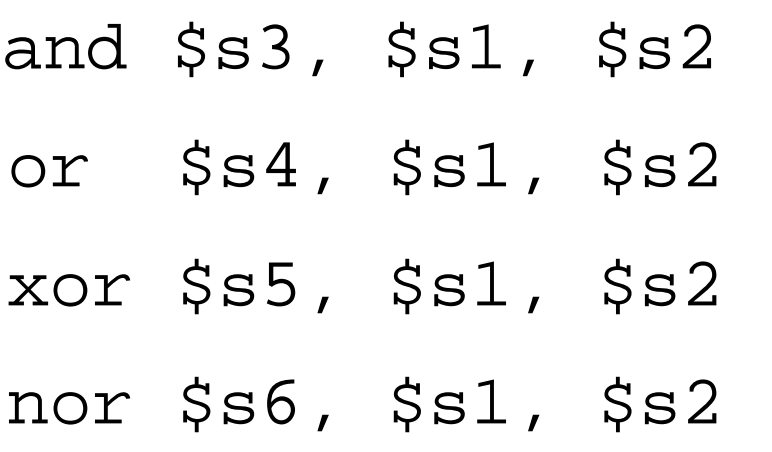

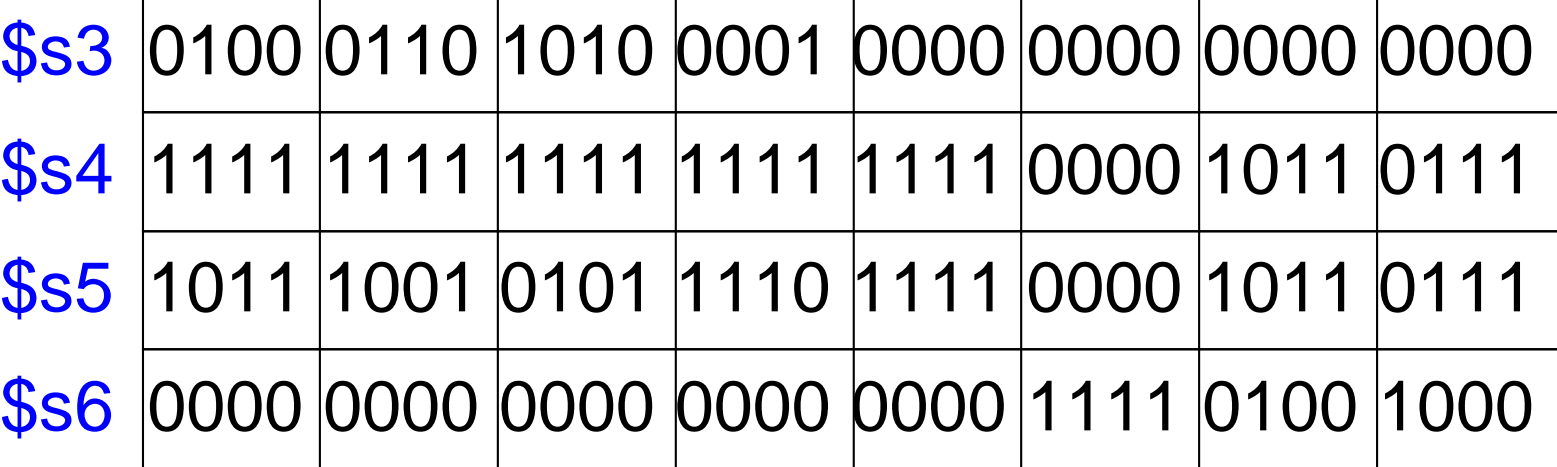

Логічні інструкції. Приклад 2.

#### Source Values

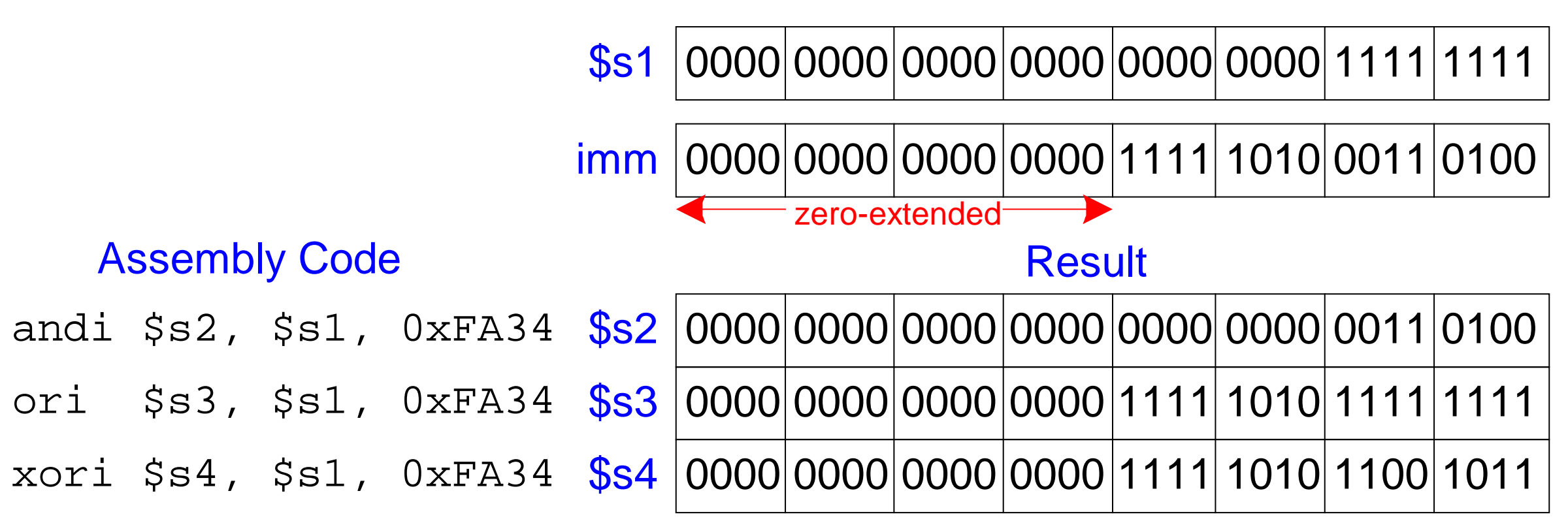

# Інструкції зсуву

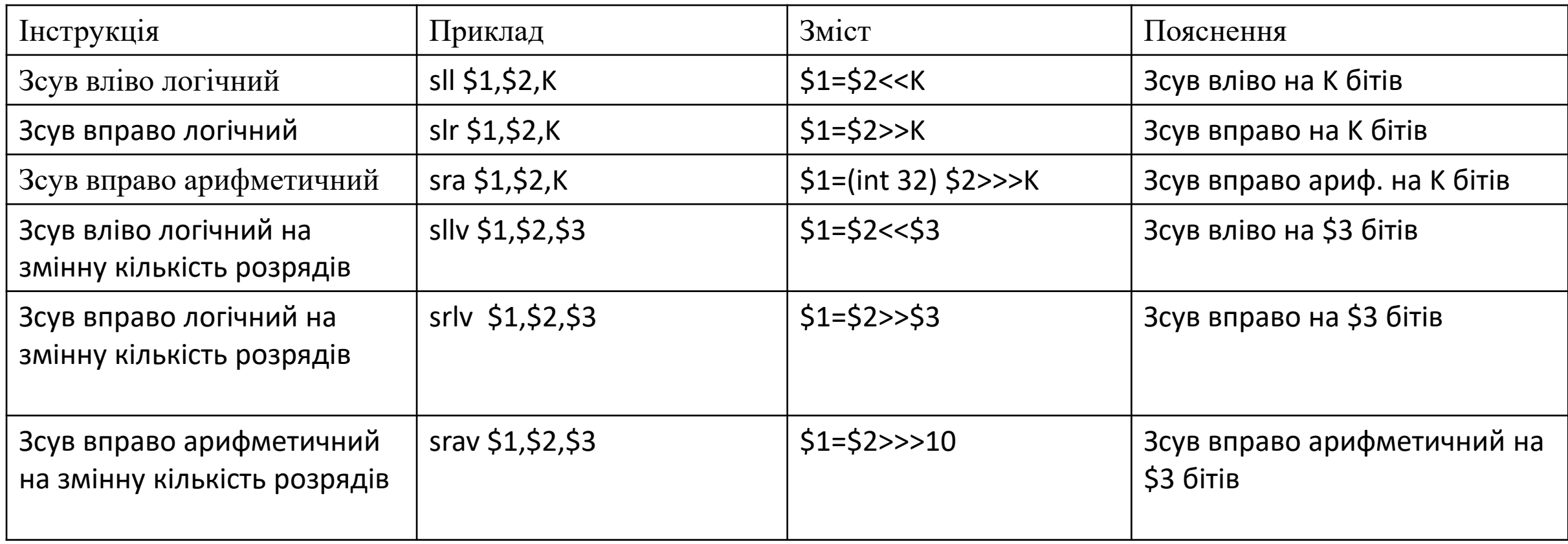
## Інструкції зсуву. Приклад

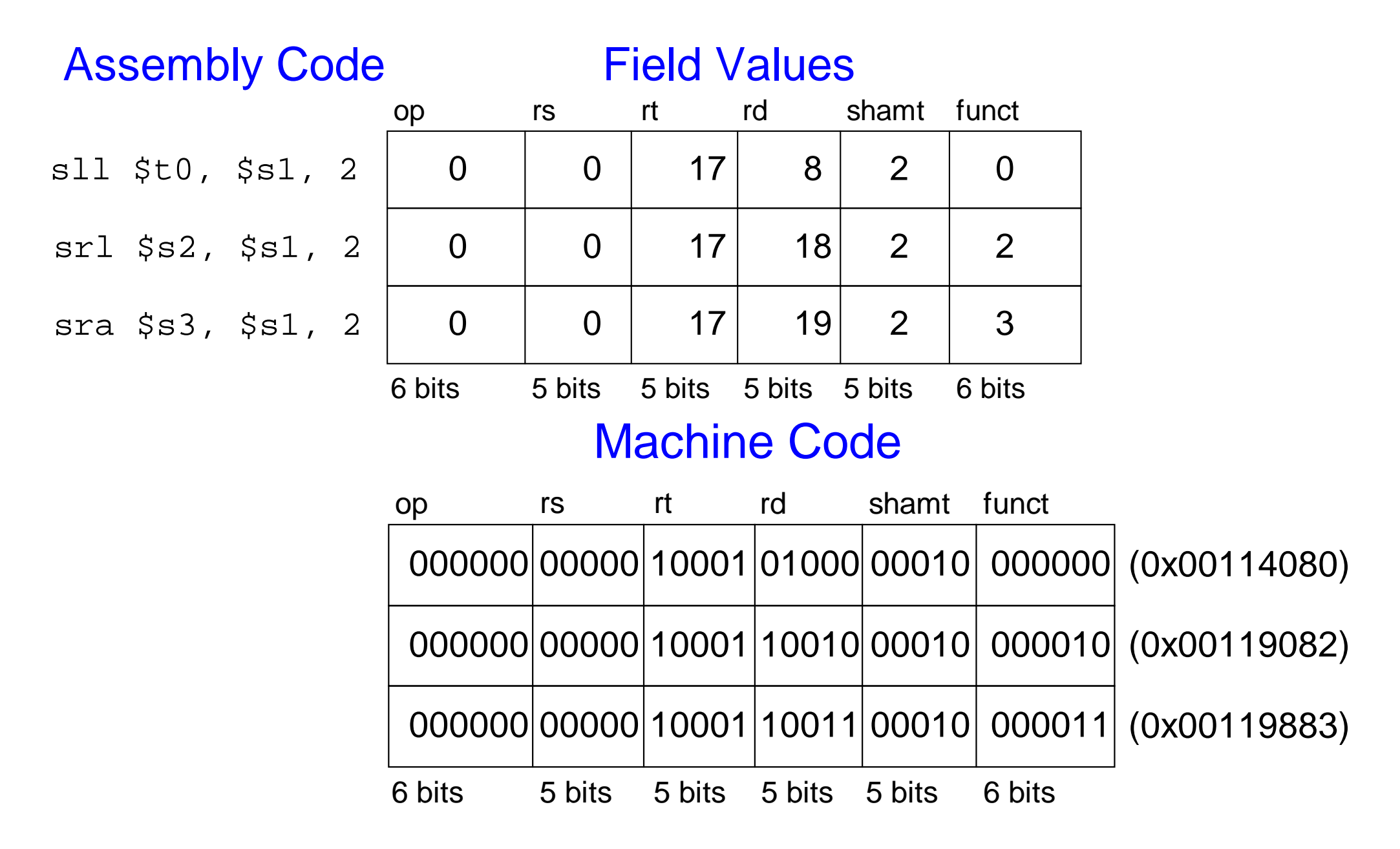

# Завантаження і записування констант

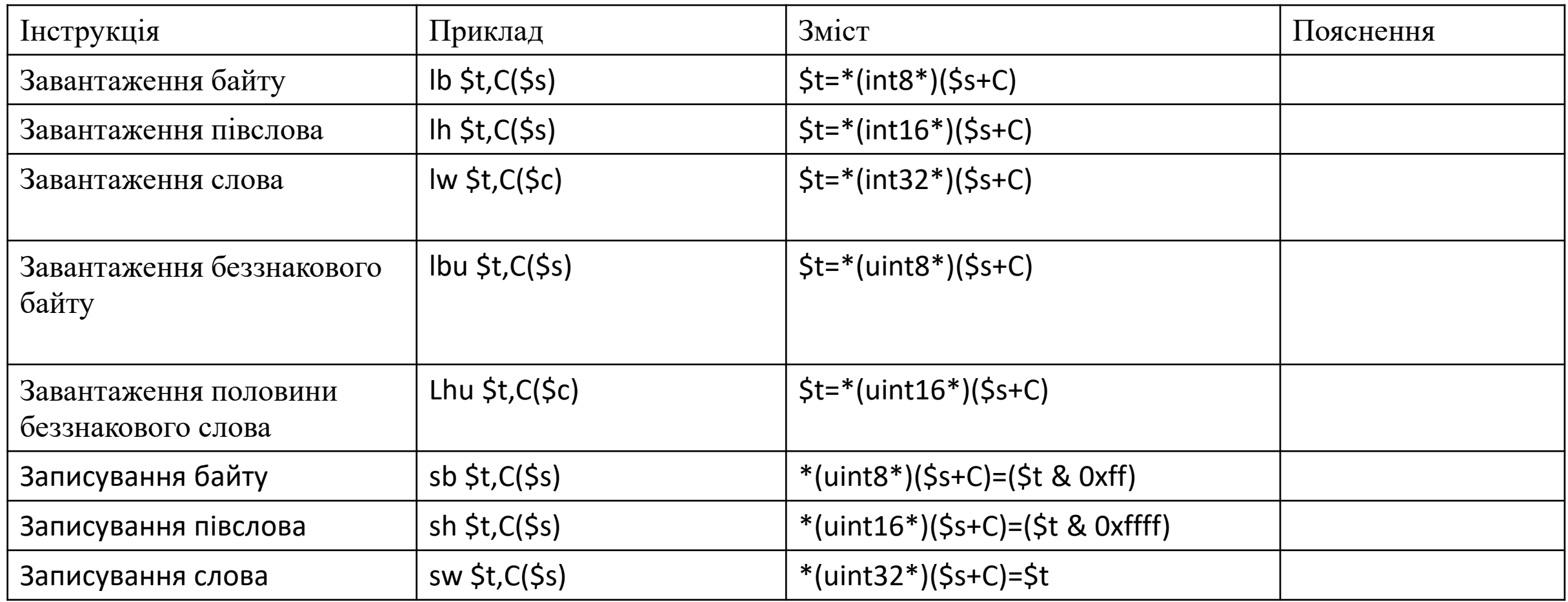

#### Завантаження констант

• Завантаження 16-бітної константи в регістр з використанням addi:

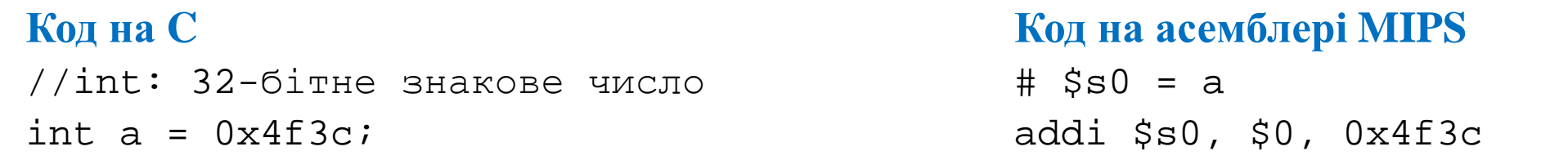

• Завантаження 32-бітної константи в регістр з використанням інструкцій lui (load upper immediate) і ori: **Код на асемблері MIPS**

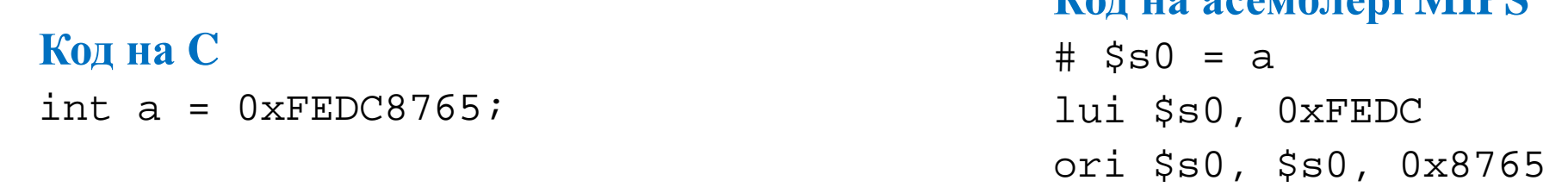

• lui завантажує 16-бітну константу в старші 16 біт регістра і обнуляє молодші 16 біт

# Арифметичні інструкції

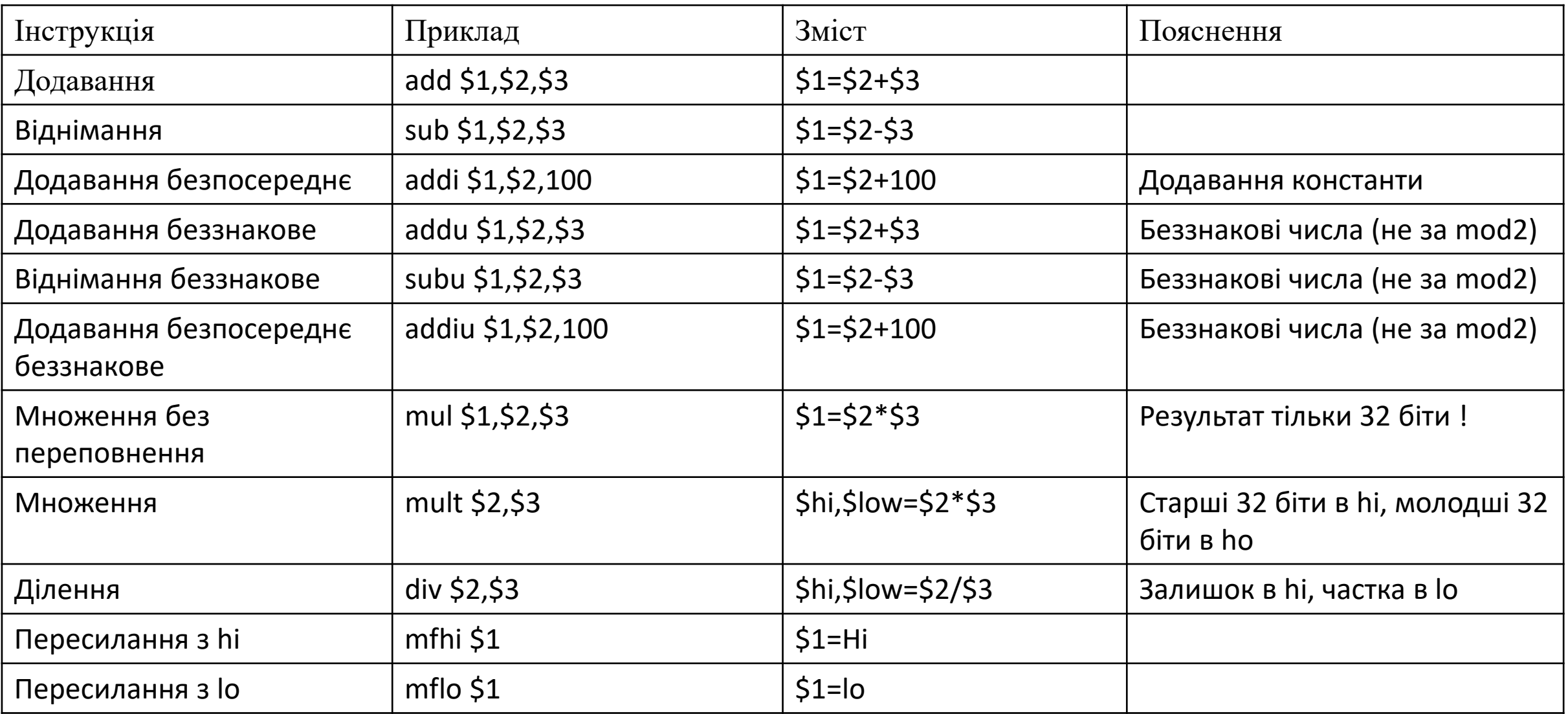

#### Множення, ділення

- Спеціальні регістри для результату: lo, hi
- 32-біти  $\times$  32-біти множення, 64-бітний результат
	- $-$  mult  $$s0, $s1$
	- Результат в  $\{hi, lo\}$
- 32-бітне ділення, 32-бітні частка і залишок від ділення
	- $-$  div  $$s0, $s1$
	- частка в lo
	- залишок від ділення в hi
- Зчитування із спеціальних регістрів lo/hi в регістри загального призначення
	- mflo \$s2
	- $-$  mfhi  $\$ s3

## Умовні і безумовні переходи

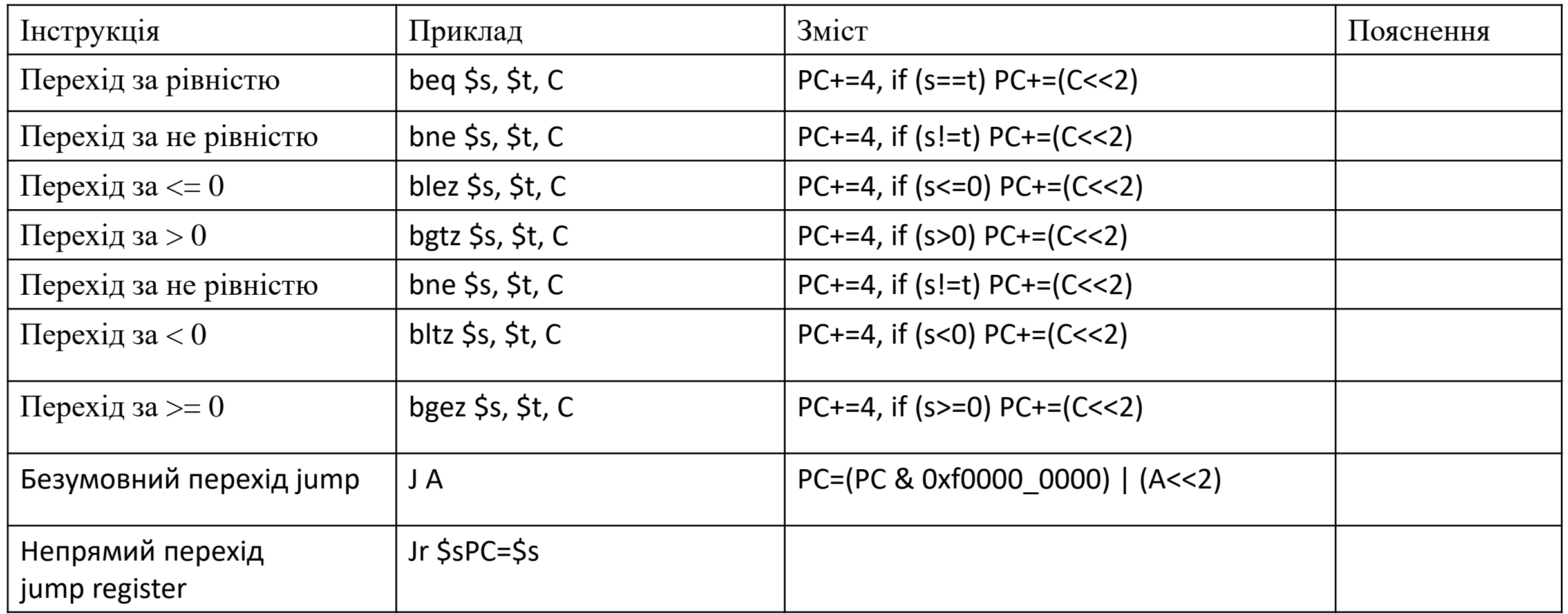

## Переходи

- Дозволяють виконати інструкції не тільки послідовно, а при необхідності змінити порядок їх виконання
- Типи переходів:
	- **Умовні**
		- Перехід за заданою адресою, якщо вміст двох регістрів однаковий (branch if equal, beq)
		- Перехід за заданою адресю, якщо вміст двох регістрів не однаковий (branch if not equal, bne)
	- **Безумовні**
		- Безумовний перехід за адресою, визначений константою (jump, j)
		- Безумовний перехід за адресою, яка зберігається у регістрі загального призначення (jump register, jr)
		- Безумовний перехід за адресою процедури, визначеною константою, із збереженням адреси повернення з процедури в 31-й регістр (jump and link, jal)

Умовний перехід, якщо рівність (beq)

#### **# Код на асемблері MIPS**

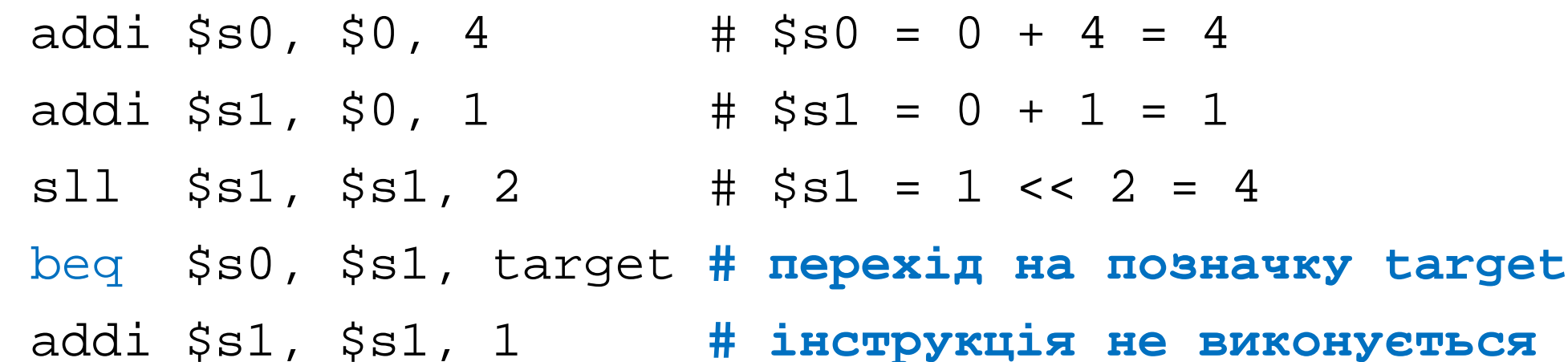

sub \$s1, \$s1, \$s0 **# інструкція не виконується**

target: # позначка

add  $$s1, $s1, $s0 \t# $s1 = 4 + 4 = 8$ 

44 **Позначка** в коді асемблер визначає інструкцію, на яку виконується перехід. Позначка є текстом, який не може бути ключовим словом асемблера і за яким ставиться двокрапка (:). Позначки у асемблерному коді є посиланнями на інструкції програми. Коли асемблерний код транслюється в машинний, позначки замінюються відповідними адресами інструкцій

### Умовний перехід, якщо рівність (beq)

#### # Код на асемблері MIPS

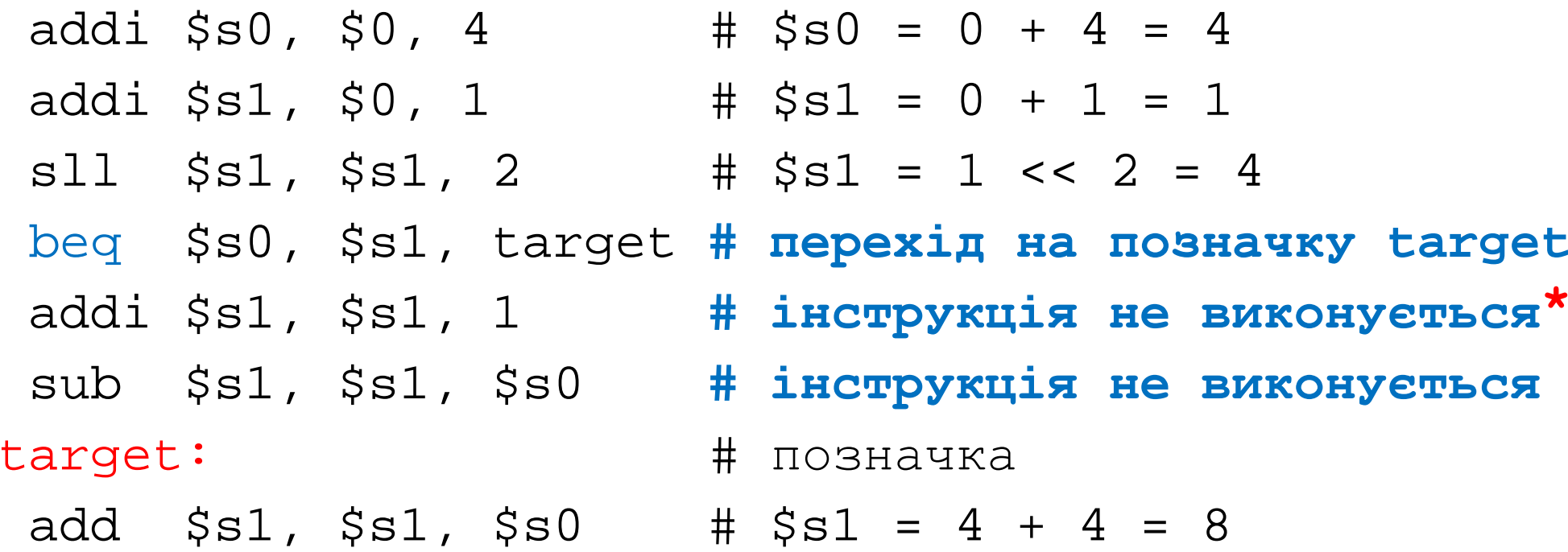

\* На практиці, через конвеєризацію в процесорах MIPS реалізоване так зване відкладене галуження:<br>інструкція, розміщена зразу за умовним або безумовним переходом, виконується завжди не залежно від<br>того, виконується перехід

Умовний перехід, якщо не рівність

#### # Код на асемблері MIPS

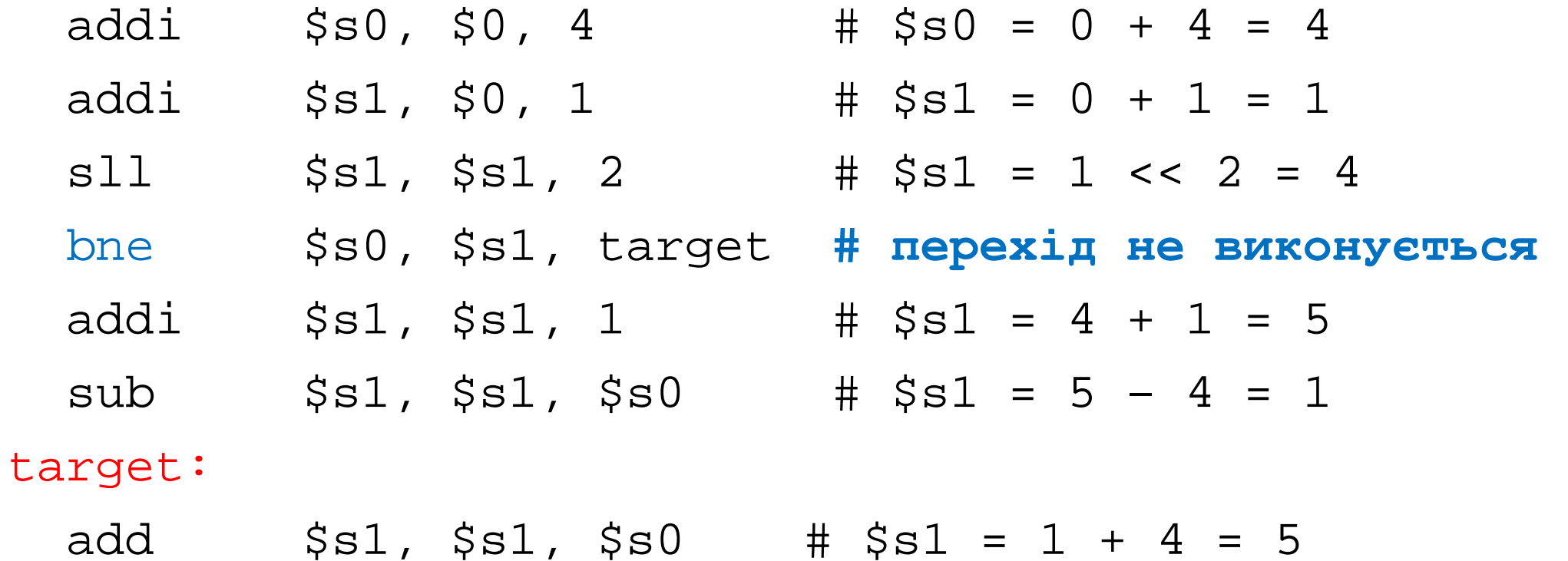

## Безумовний перехід (j)

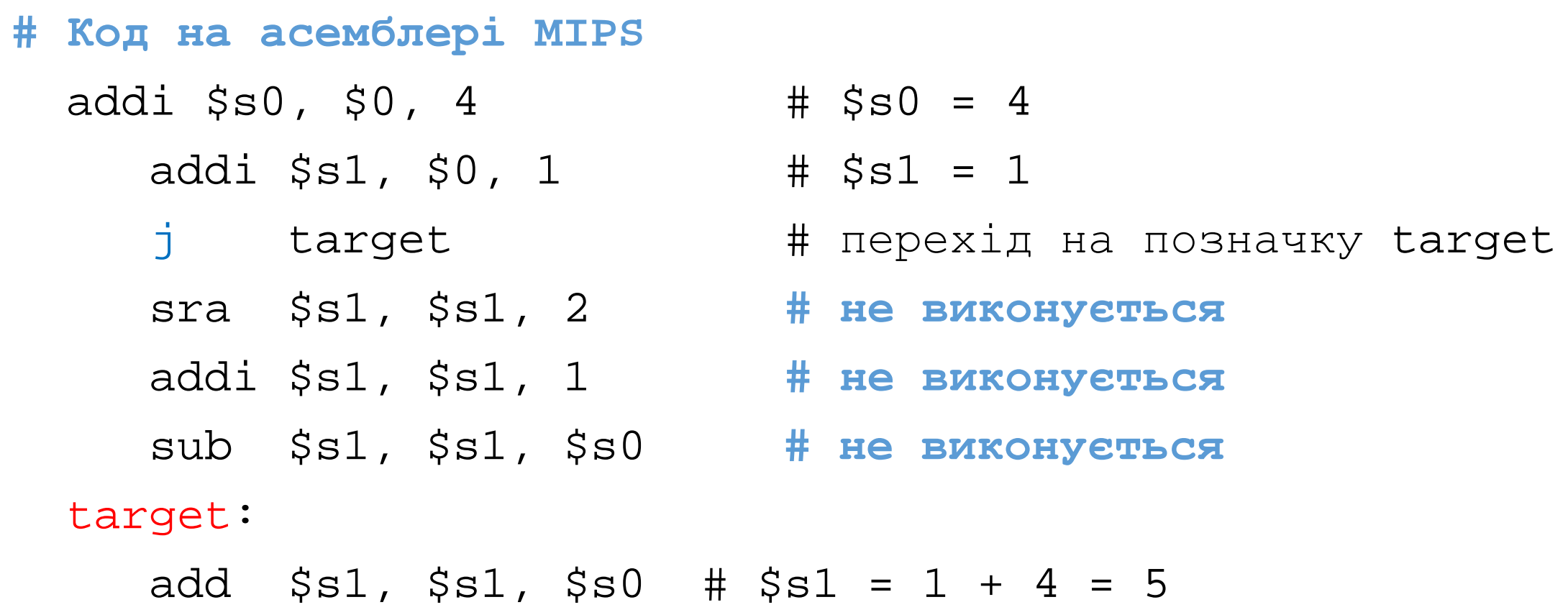

## Безумовний перехід (jr)

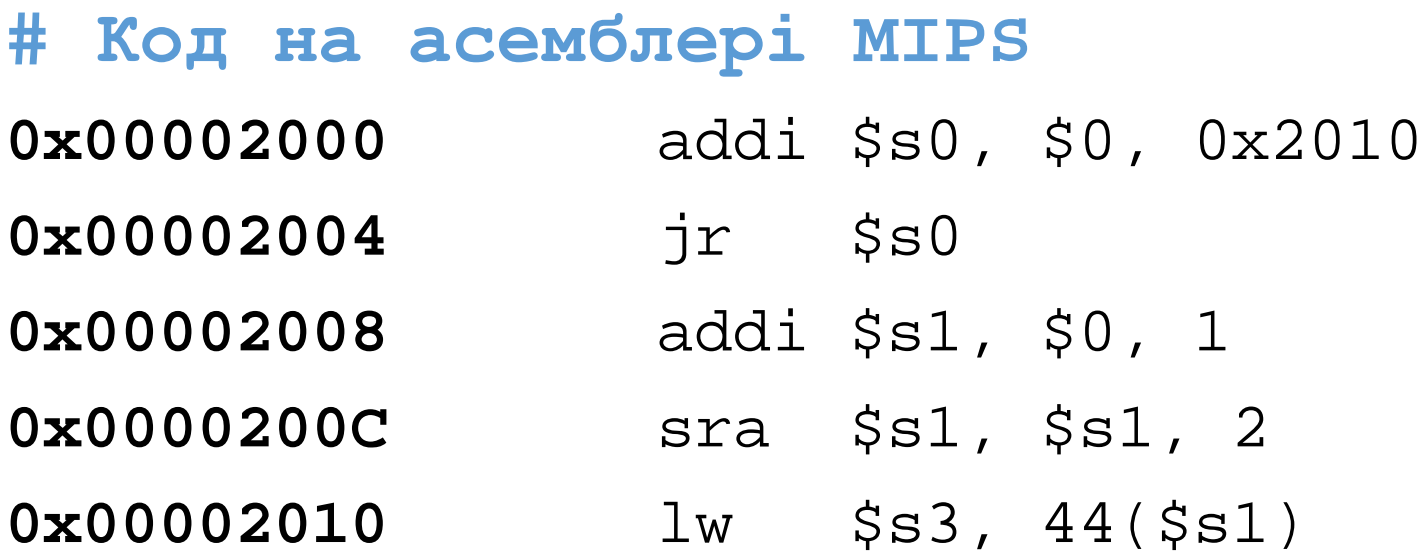

 $jr - i$ нструкція R-типу

## Високорівневі конструкції

- Умови if, if/else
- Цикли while, for

## Умова if

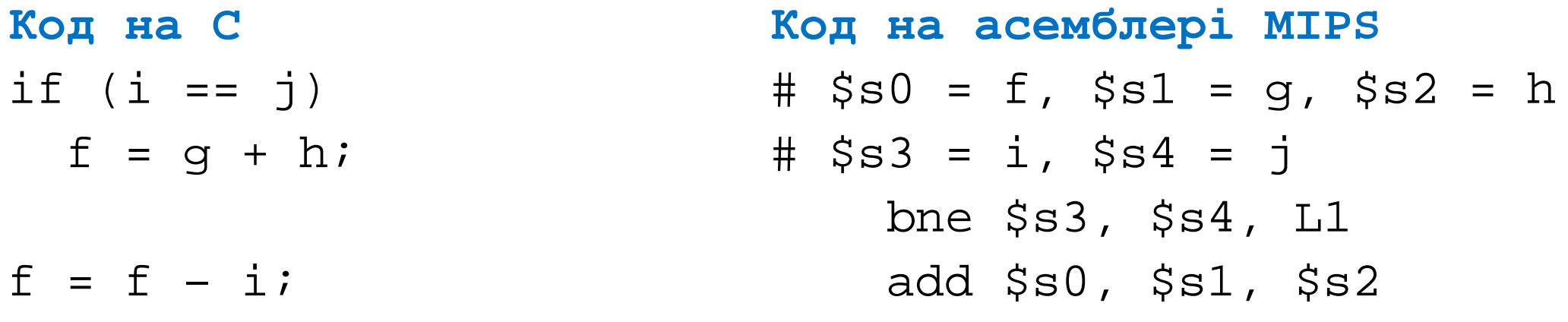

L1: sub \$s0, \$s0, \$s3

У даному випадку код на С перевіряє умову (i == j), а код на асемблері перевіряє протилежну умову (i != j). Результат один і той же.

## Умова *if/else*

Код на С  $if (i == j)$  $f = g + h$ else  $f = f - i$ 

Код на асемблері MIPS  $# $s0 = f, $s1 = g, $s2 = h$ #  $$s3 = i$ ,  $$s4 = j$ bne  $$s3, $s4, L1$ add \$s0, \$s1, \$s2 j done  $L1:$  sub  $$s0, $s0, $s3$ done:

... #наступні інструкції

## Цикл while

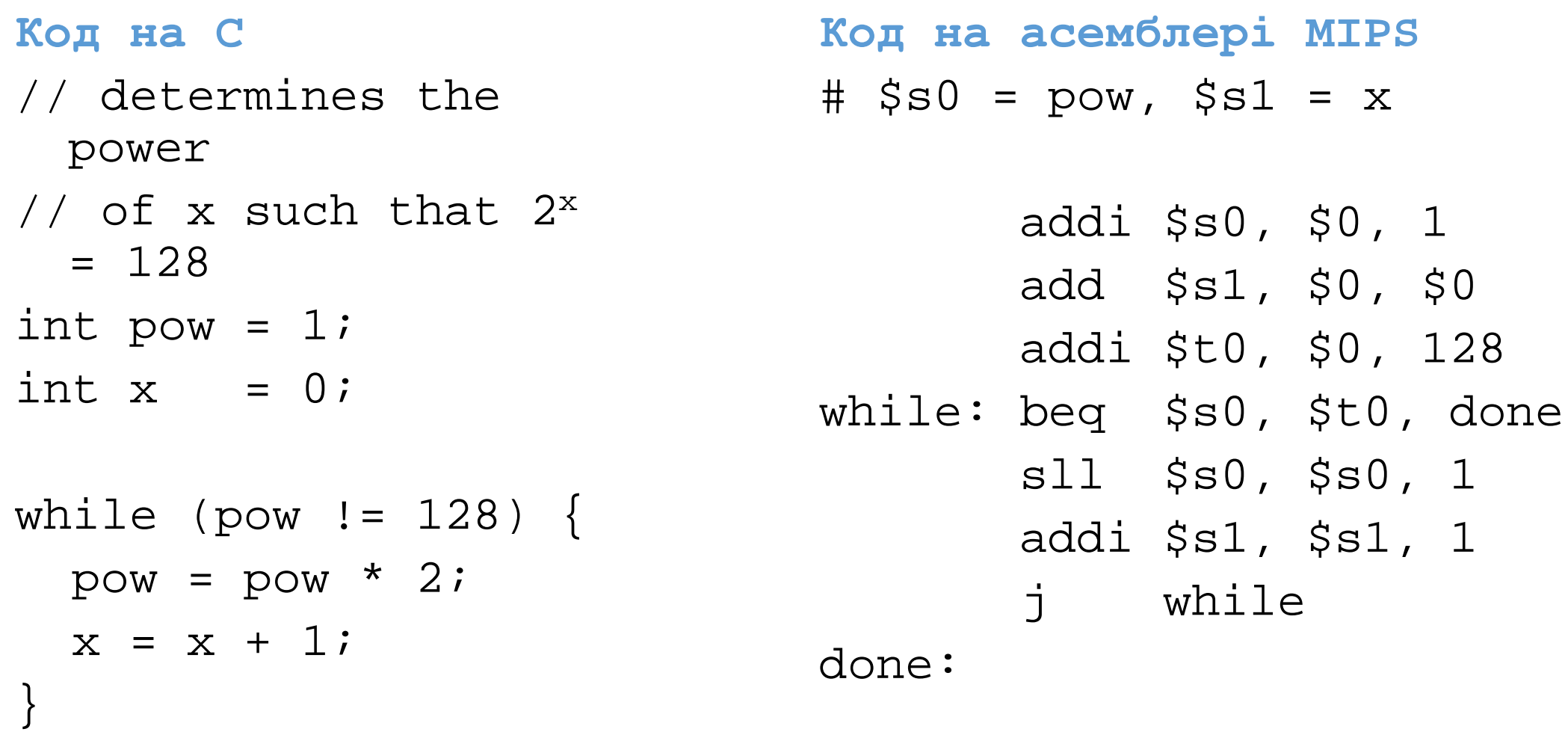

Код на С перевіряє умову (**pow != 128**), а код на асемблері перевіряє протилежну умову (**pow == 128**). Результат один і той же.

## Цикл for

for (iніціалізація; умова; операція циклу)  $\{$  оператор/оператори $\}$ 

- *ініціалізація:* код ініціалізації виконується до того, як цикл for почнеться
- умова: перевіряється на початку кожної ітерації
- операція циклу: виконується в кінці кожної ітерації
- {оператор/оператори}: виконується поки умова істинна. Якщо в результаті перевірки вияснилося, що умова фальшива, виконання циклу for завершується.

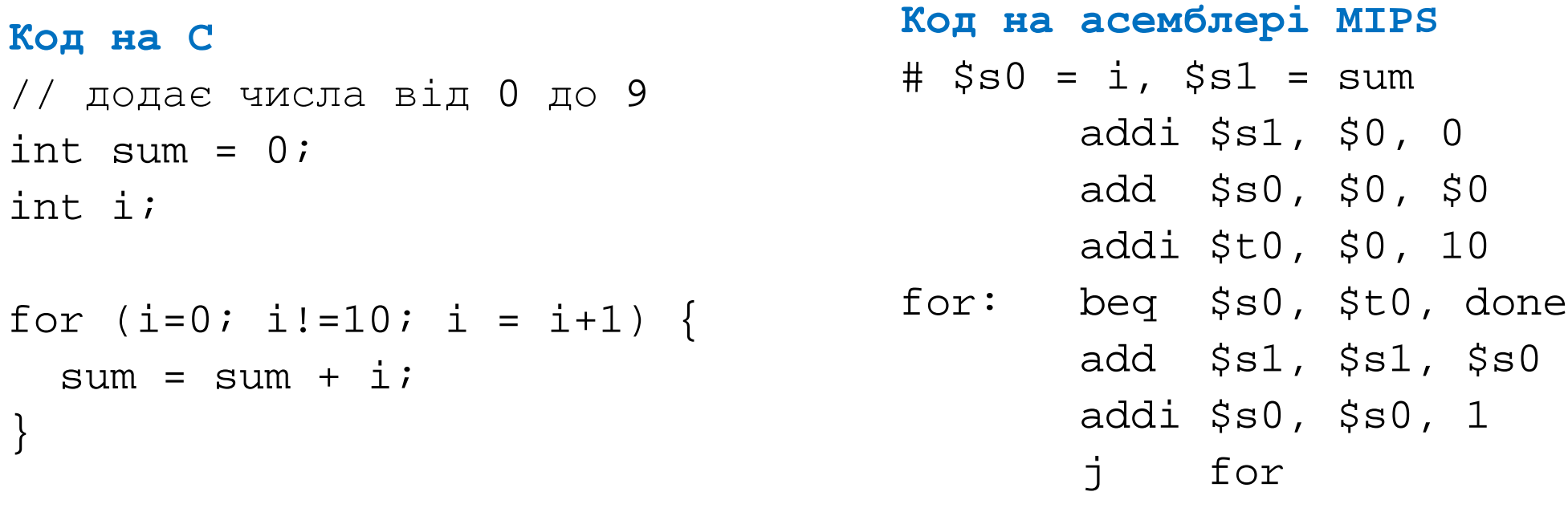

## Перевірка нерівності

#### Код на С

// суммирует степени двойки int sum =  $0$ ; int i;

```
for (i=1; i < 101; i = i*2) {
  sum = sum + i\}
```
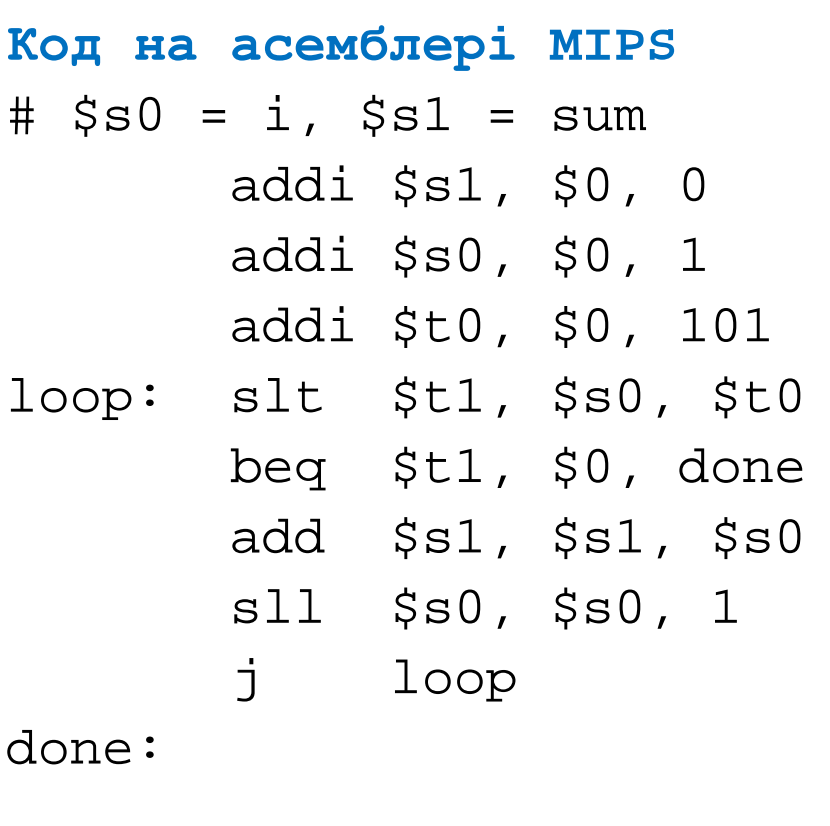

 $$t1 = 1$  якщо i < 101

## Масиви

- Масиви використовуються для доступу до великої кількості даних одного типу
- Масив розміщується в комірках пам'яті із строго послідовними адресами і займає непервний участок пам'яті
- Кожний масив складається з послідовності елементів однакового розміру, і кожний елемент масиву має порядковий номер, який називається і**ндексом**
- **Розмір**: кількість елементів, які містить масив
- Для доступу до елементу масиву з мови С, необхідно знати ім'я масиву і індекс елементу
- Для доступу до елементу масиву з мови асемблера, необхідно знати індекс елементу і адресу початку масиву

#### Доступ до елементів масиву

#### // Код на С

int  $array[5]$ ;

- $array[0] = array[0] * 2i$
- $array[1] = array[1] * 2i$
- # Код на асемблері MIPS
- # завантаження базової адреси 0x1234\_8000 масиву в \$s0
	- $lui$  \$s0, 0x1234  $*0x1234$  завантаження у старшу половину \$S0
	- огі \$s0, \$s0, 0x8000 #0x8000 завантаження у молодшу половину \$S0
	- $$t1, 0 ($s0)$  #  $$t1 = array[0]$ lw
	- $\#$  \$t1 = \$t1 \* 2  $s11$   $$t1, $t1, 1$
	- $\#$  array[0] = \$t1  $$t1, 0(Ss0)$ SW
	- \$t1, 4(\$s0)  $\#$  \$t1 = array[1]  $1w$  $#$  \$t1 = \$t1 \* 2  $s11$   $\text{\$t1, \$t1, 1}$
	- \$t1, 4(\$s0)  $\#$  array $[1]$  = \$t1  $SW$

#### Масиви і цикл for

// Код на С

int  $array[1000]$ ;

 $int$  in  $i$ 

```
for (i=0; i < 1000; i = i + 1)array[i] = array[i] * 8;
```
#### # Код на асемблері MIPS

# \$s0 = базова адреса масиву, \$s1 = i # ініціалізація  $lui$  \$s0, 0x23B8 # \$s0 = 0x23B80000 ori \$s0, \$s0, 0xF000  $\#$  \$s0 = 0x23B8F000 addi \$s1, \$0, 0 #  $\pm$  = 0 addi \$t2, \$0, 1000  $\#$  \$t2 = 1000

#### $loop:$

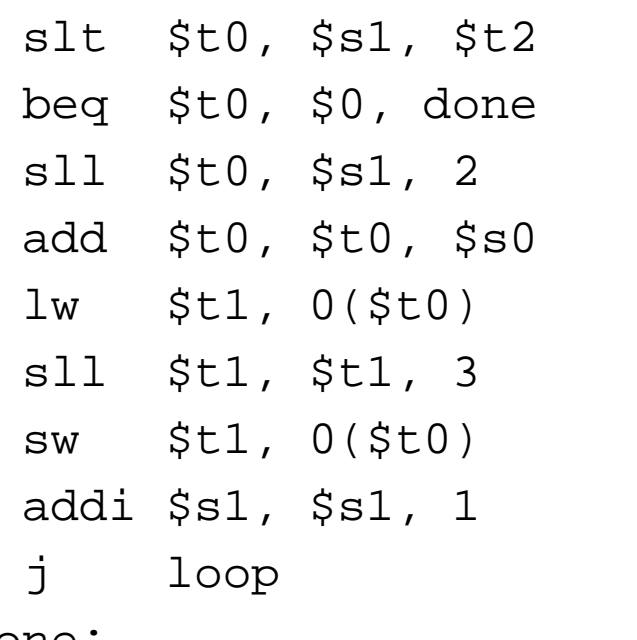

```
\# i < 1000?# if not then done
#$t0 = i * 4 (byte offset)
# address of array[i]
\sharp $t1 = array[i]
# $t1 = array[i] * 8# array[i] = array[i] * 8# i = i + 1# repeat
                         56
```
# Виклики функцій

- **Викликаюча функція** (у даному випадку, main)
- **Викликувана функція** (у даному випадку, sum)

```
Код на C
void main()
\{int y;
  y = sum(42, 7);...
}
int sum(int a, int b)
\{return (a + b);
}
```
Домовленості про виклики функцій

- **Викликаюча функція:**
	- передає **аргументи** у викликувану функцію
	- передає керування викликуваній функції (робить перехід на початкову інструкцію викликуваної функції)
- **Викликувана функція:** 
	- **виконує** необхідні операції
	- **повертає** результат викликаючій функції
	- **повертає керування** у точку виклику (робить перехід на наступну інструкцію за викликом функції)
	- **не повинна змінювати (перезаписувати)** вміст регістров або пам'яті, які використовує викликаюча функція

## Домовленості про виклики функцій в MIPS

- Виклик функції: здійснюється за допомогою інструкції jal (jump and link), яка робить безумовний перехід на адресу початку підпрограми і зберігає адресу повернення в 31-му регістрі (\$ra)
- Повернення з функції: за допомогою інструкції jr (jump register), яка робить безумовний перехід, на адресу повернення, яка зберігається в 31-му регістрі (\$ra)
- **Аргументи**: регістри \$a0 \$a3
- **Значення. яке повертається**: регістри \$v0-\$v1
- **Викликувана функція** повинна виконувати обчислення і повертати значення, але не спричиняти побічні ефекти (перезаписувати області пам'яті і регістри, які використовує викликаюча функція)

## Виклики функцій

#### **Код на C** int main() {

```
simple();
 a = b + ci}
```
**Код на асемблері MIPS 0x00400200** main: **jal simple 0x00400204** add \$s0, \$s1,  $$s2$ 

```
void simple() 
{ return;}
```

```
0x00401020 simple: jr $ra
```
**jal:** безумовний перехід на початкову інструкцію функції simple із збереженням адреси повернення регістрі \$ra

...

 $\text{Sra} = \text{PC} + 4 = 0 \times 00400204^{\text{*}}$ 

**jr \$ra:** безумовний перехід на адресу повернення, яка зберігається в регістрі \$ra (0x00400204)

\*В дійсності, через конвеєризацію, адресою повернення, яка знаходиться в \$ra, є адреса наступної через одну інструкції після jal. Ця особливість не враховується в показаному асемблерному коді і адресою повернення вважається адреса інструкції, наступної після jal.

### Аргументи і значення повернення

#### **Домовленості про виклики MIPS:**

- Аргументи функції передаються через регістри: \$a0 \$a3
- Значення що повертається знаходиться в регістрах: \$v0-\$v1

```
Код на С
int main() 
\{int y;
  ...
  y = diffofsums(2, 3, 4, 5); // 4 аргументи
  ...
}
int diffofsums(int f, int g, int h, int i)
\{int result;
  result = (f + q) - (h + i);return result; \frac{1}{10} // значення що повертається
}
```
#### Аргументи і значення повернення

Код на асемблері MIPS  $#$  \$s0 =  $y$ 

 $main:$ 

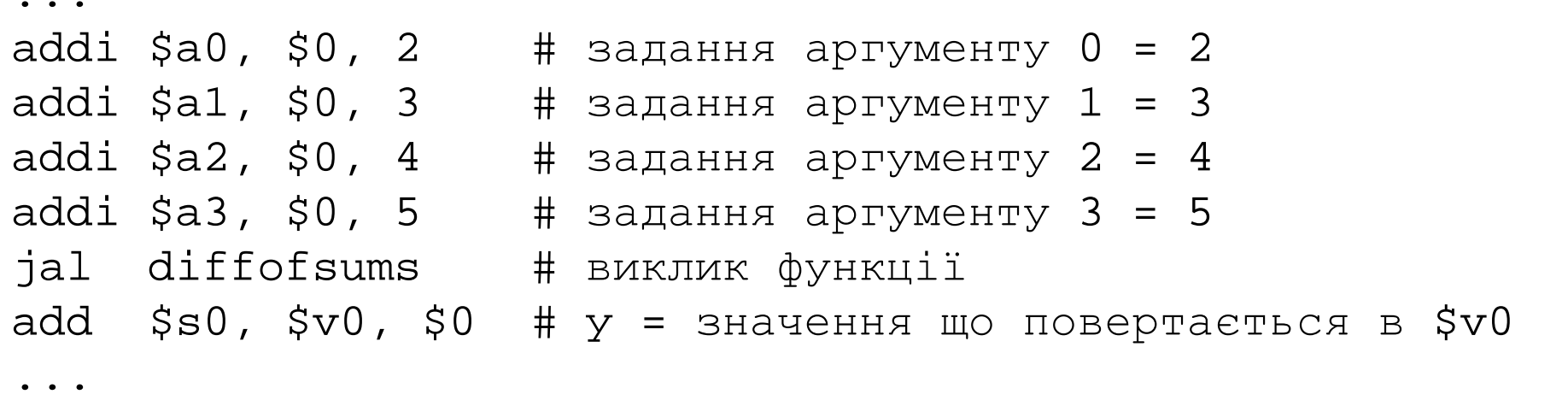

 $#$  \$s0 = result # перезаписує три регістри \$t0, \$t1, \$s0 diffofsums: add  $$t0, $a0, $a1 # $t0 = f + g$ add  $$t1, $a2, $a3 # $t1 = h + i$ sub  $$s0, $t0, $t1 \# result = (f + g) - (h + i)$ add \$v0, \$s0, \$0 # записування значение що повертається в \$v0 jr \$ra # повернення у викликаючу функцію

- Стек є спосіб організації пам'яті для тимчасового зберігання змінних Стек
- Стек організований за принципом останній зайшов-перший вийшов (last-in-first-out, LIFO)
- Стек **розширюється** (займає більше пам'яті), якщо процесору потрібно більше місця, і **звужується** (займає менше пам'яті), якщо процесору не потрібні збережені там змінні
- Стек розширюється вниз (в сторону молодших адрес)
- Регістр вказівника стеку (stack pointer, \$sp) містить адресу верхівки стеку
- Верхівка стеку елемент, що знаходиться на верхівці стеку
- При розширенні стеку, його верхівка зсовується в сторону молодших адрес

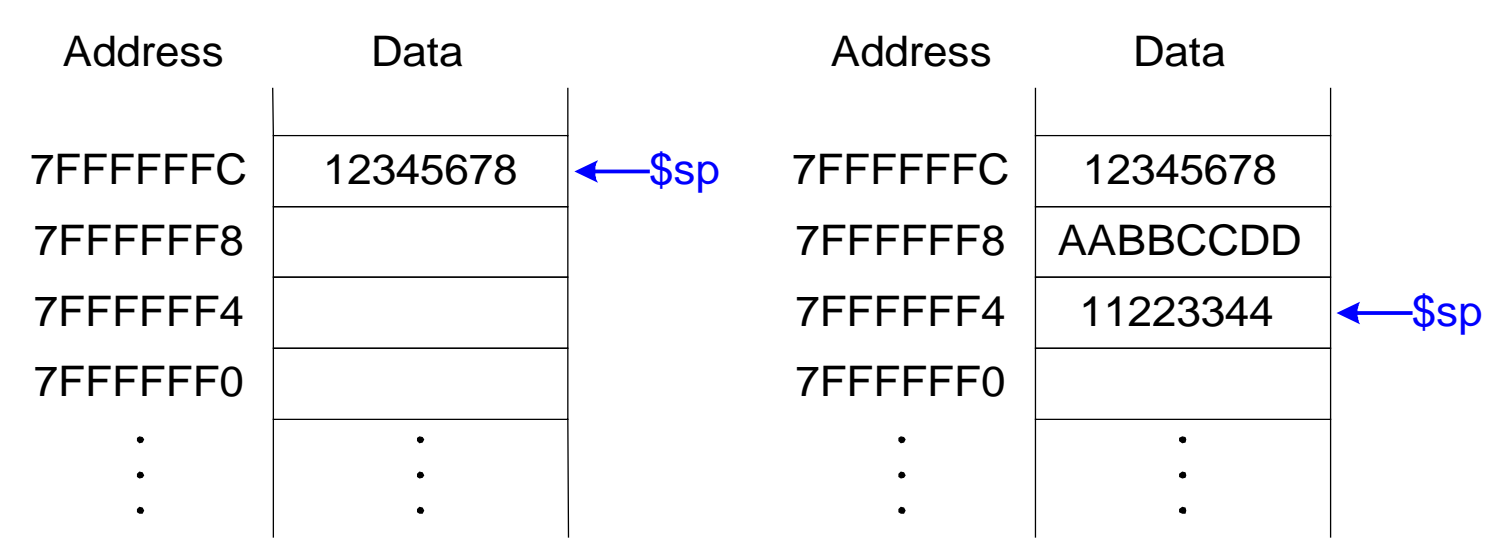

# Зберігання регістрів у стек

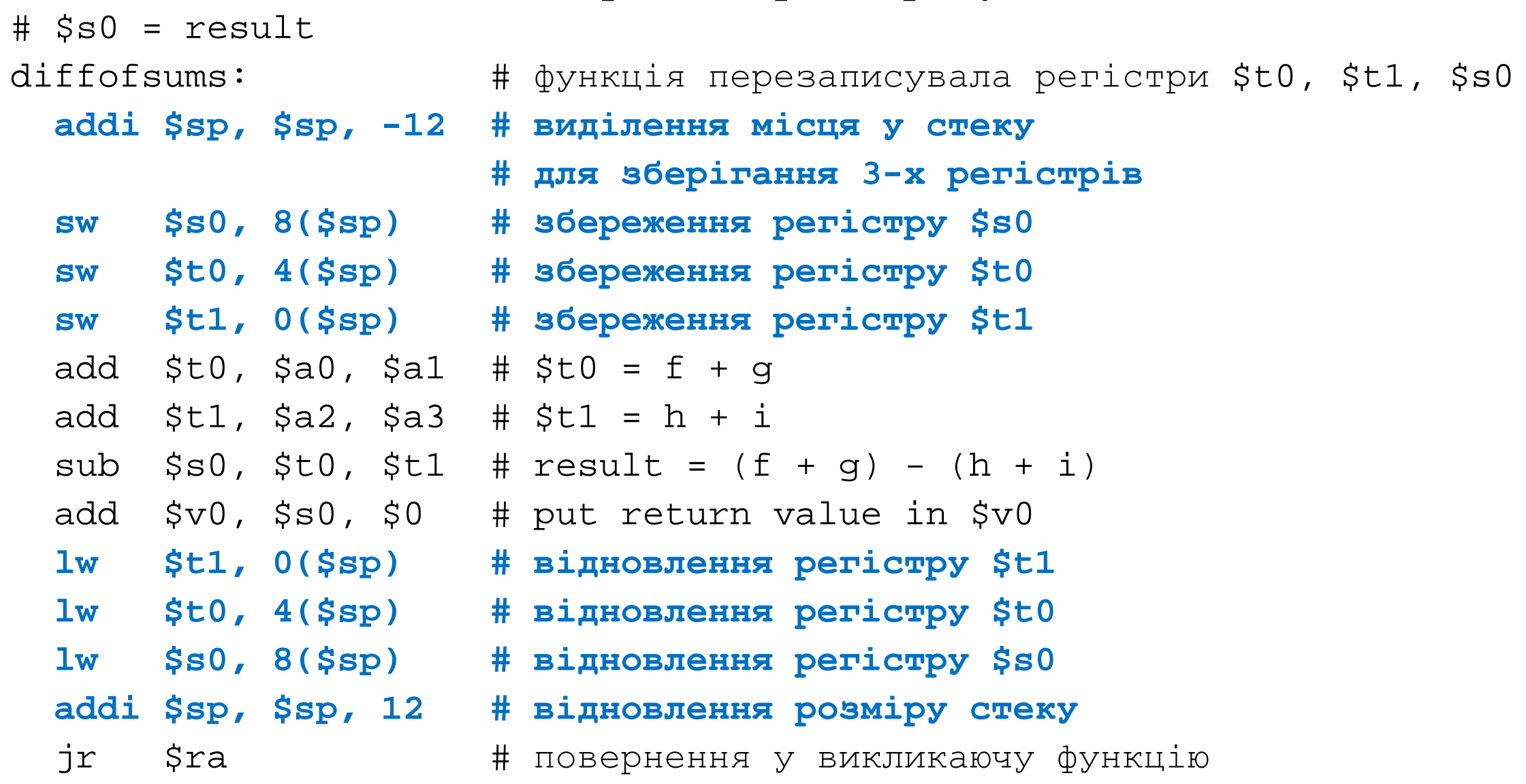

#### Стек під час виклику diffofsums

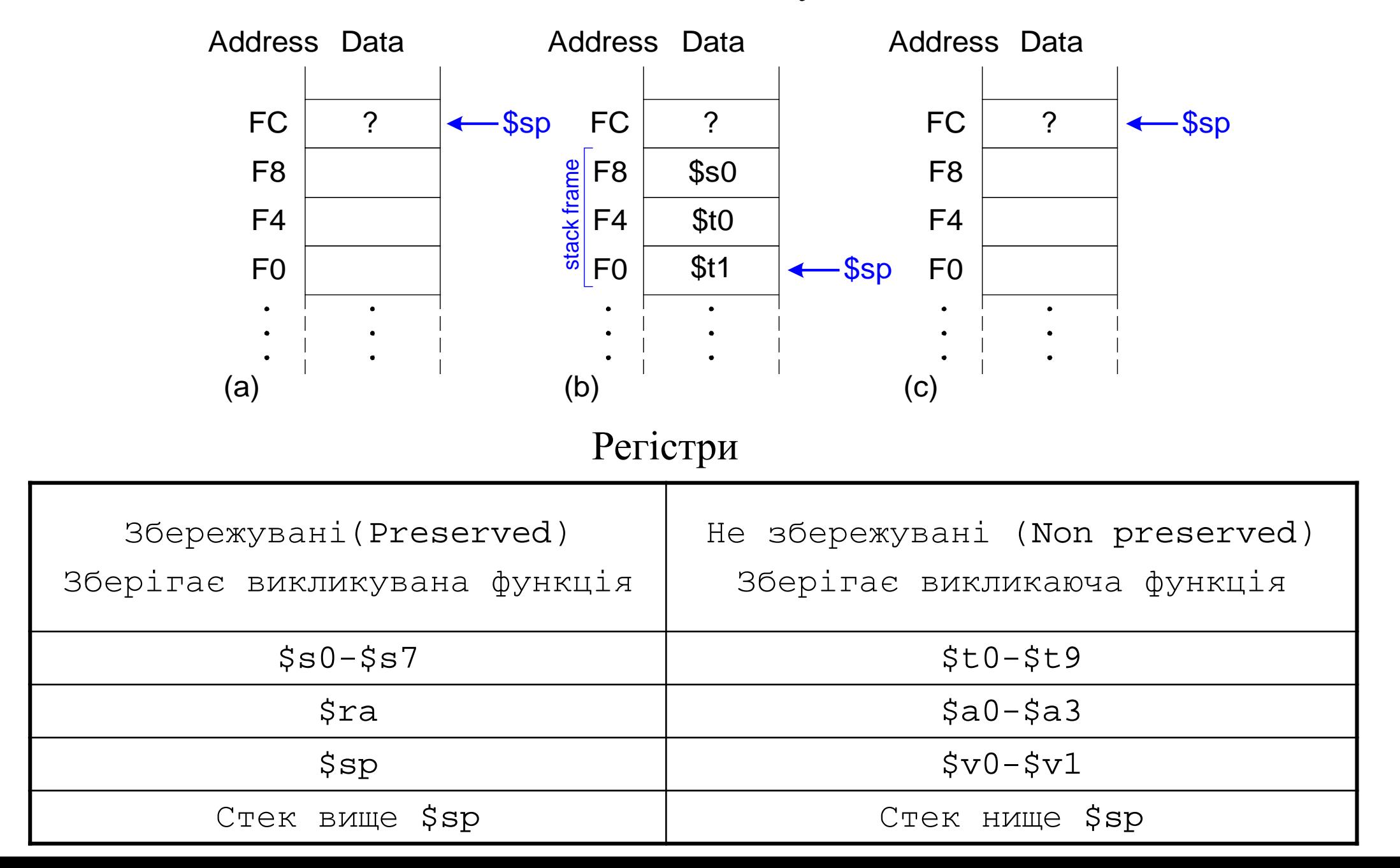

65

## Виклик функції із функції

```
proc1:
```

```
...
```
**addi \$sp, \$sp, -4 # виділення місця в стеку sw \$ra, 0(\$sp) # збереження регістру \$ra** jal proc2 \* # виклик функції proc2

**lw \$ra, 0(\$sp) # відновлення регістру \$ra addi \$sp, \$sp, 4 # відновлення розміру стека** jr \$ra # повернення у викликаючу функцію

## Зберігання збережуваних регістрів

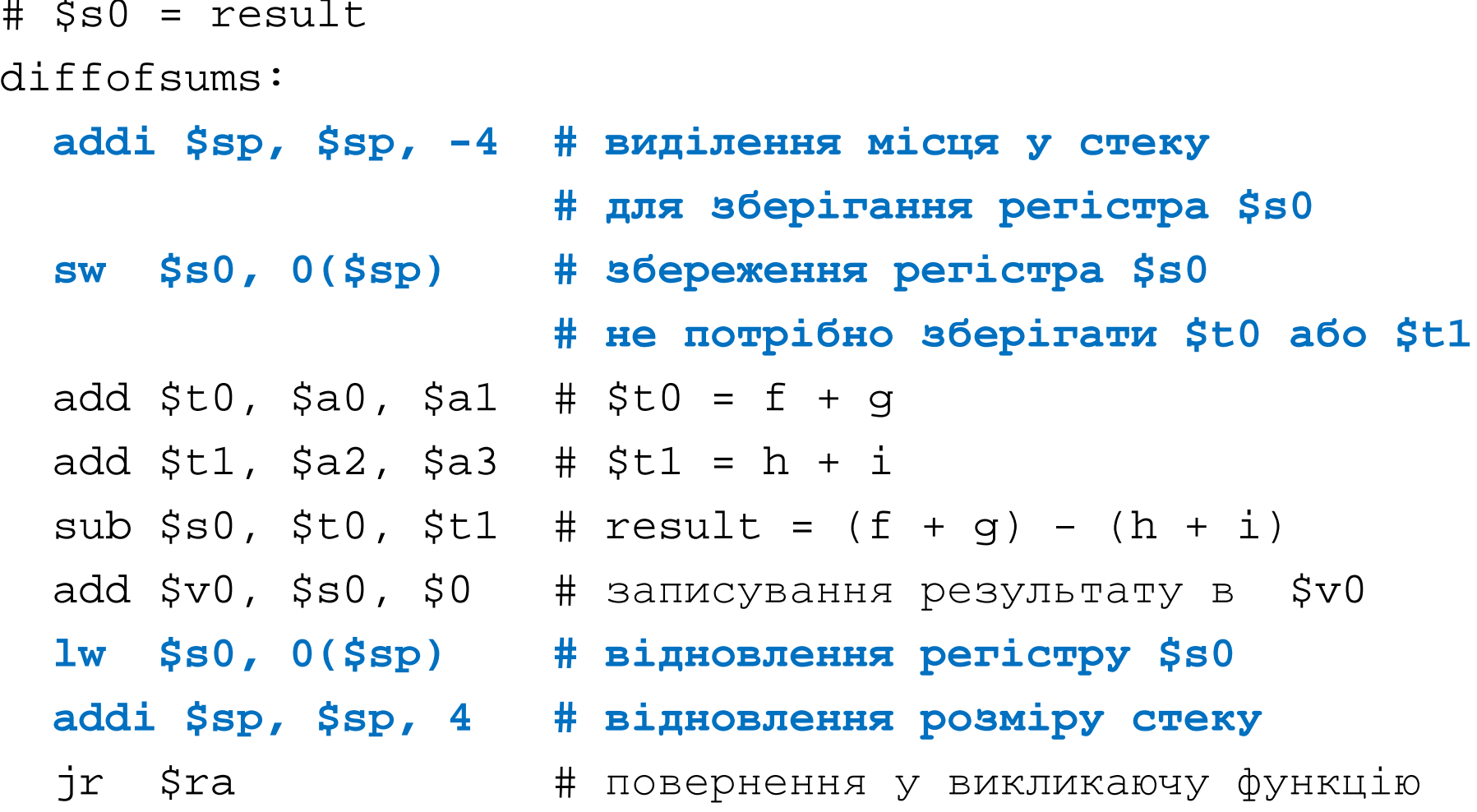

int factorial(int n) {# Високорівневий код

## Рекурсивні виклики функцій

```
if (n \leq 1) return 1;
else return (n * factorial(n-1));
```
 $\}$ 

#### Код на асемблері MIPS

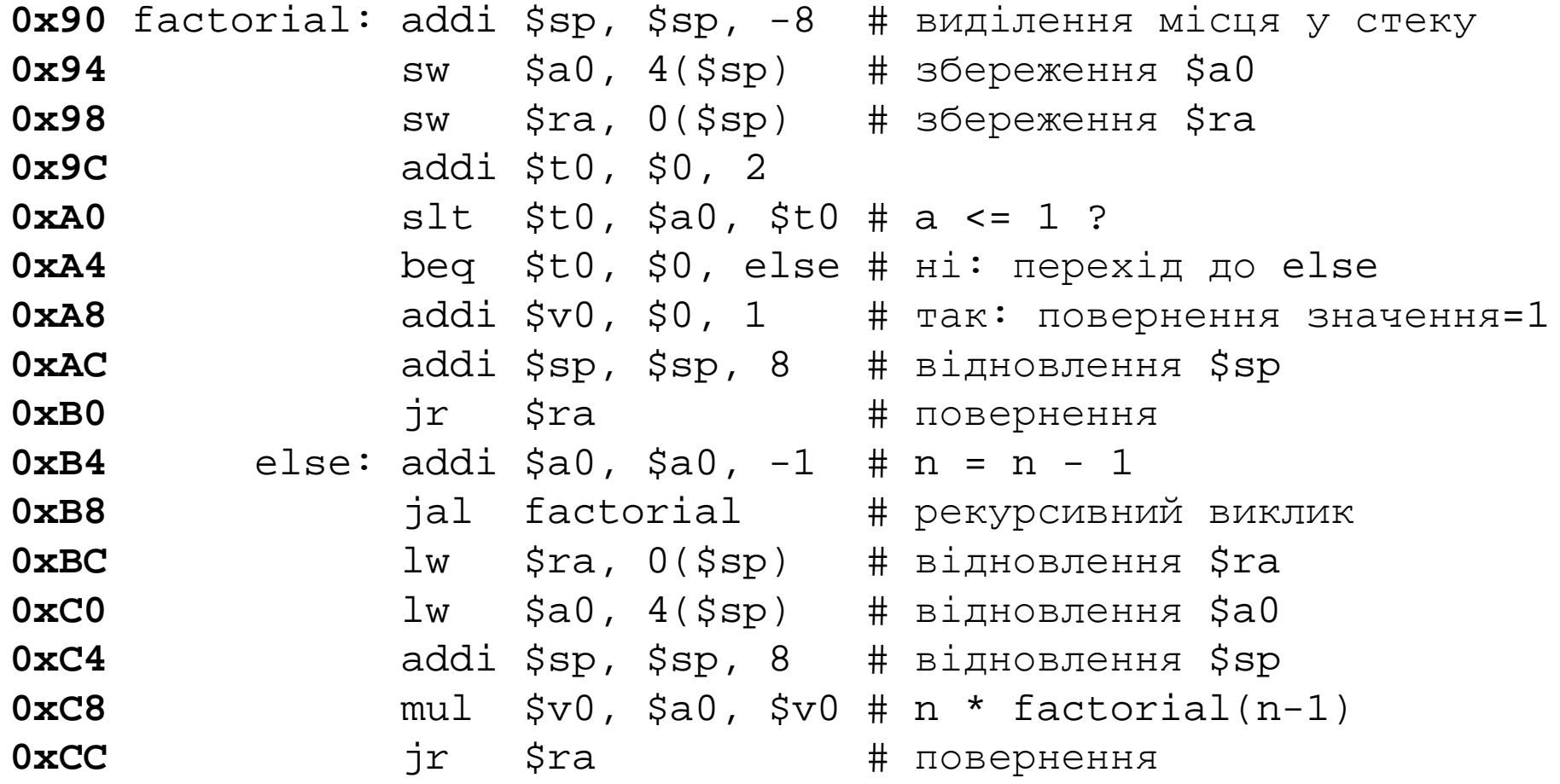

#### Стек під час рекурсивних викликів

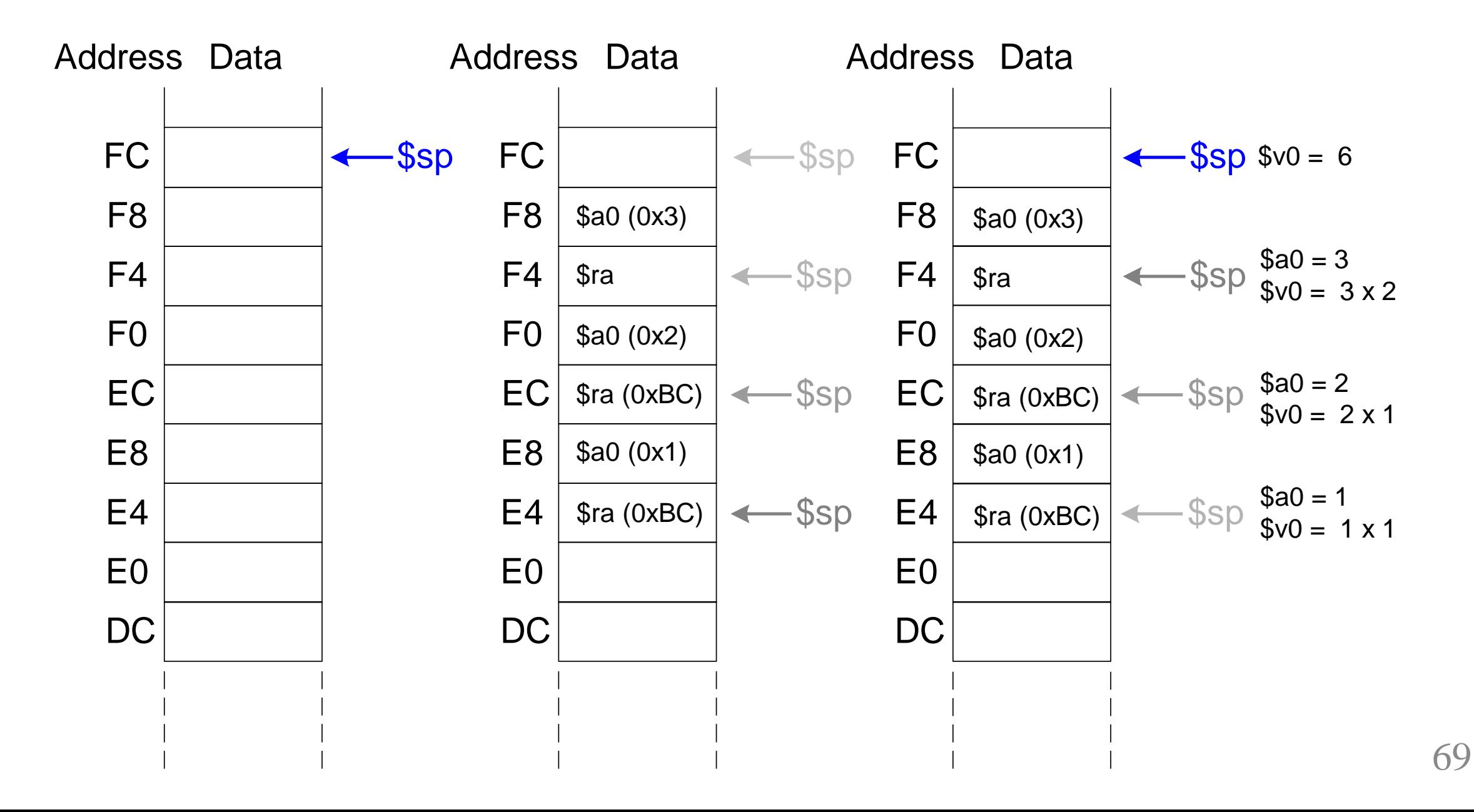

## Виклики функцій: підсумки

#### • **Викликаюча функція**

- Зберігає не збережувані регістри, які може модифікувати викликувана функція (наприклад: \$t0-t9)
- Записує аргументи викликуваної функції в \$a0-\$a3
- Робить перехід jal на викликувану функцію
- Після повернення з викликуваної функції зчитує результат з \$v0
- відновлює необхідні не збережувані регістри

## • **Викликувана функція**

- Зберігає збережувані регістри, які планується використати (наприклад \$ra, \$s0-\$s7)
- Виконує необхідні операції
- Записує результат в \$v0
- Відновлює збережені збережувані регістри
- Виконує повернення у викликаючу функцію (*jr \$ra*)

## Режими адресації

# **Способи адресації в MIPS:**

- Регістрова (Register)
- Безпосередня (Immediate)
- Базова (Base Addressing)
- Відносно лічильника команд (PC-Relative)
- Псевдопряма (Pseudo Direct)

## Режими адресації

## **Регістрова**

- Операнди зберігаються в регістрах
	- **Приклад:** add \$s0, \$t2, \$t3
	- **Приклад**: sub \$t8, \$s1, \$0

### **Безпосередня**

- 16-бітна константа-операнд зберігається безпосередньо у коді інструкції
	- **Приклад**: addi \$s4, \$t5, -73
	- Приклад: ori \$t3, \$t7, 0xFF
#### Режими адресації

#### **Базова адресація**

- Адреса операнда в пам'яті розраховується як: базова адреса в регістрі + 16-бітова знакова константа-зміщення, яка зберігається в тілі інструкції
	- **Приклад**: lw \$s4, 72(\$0)
		- $a = 160 + 72$
	- **Приклад**: sw \$t2, -25(\$t1)
		- адреса  $=$  \$t1 25

#### Режими адресації

#### **Адресація відносно лічильника команд**

- Інструкції умовного переходу (beq, bne) використовують адресацію відносно лічильника команд для визначення нового значення лічильника команд у тому випадку, якщо потрібно здійснити перехід
- Для визначення нового значения лічильника команд PC, знакове зміщення у байтах додається до адреси інструкції, наступної за інструкцією умовного переходу (PC=PC+4+signed\_offset)
- Константа, яка зберігається у тілі інструкції умовного переходу, задає зміщення в 32-розрядних словах. Для отримання signed\_offset в байтах, цю константу необхідно помножити на 4 (зсунути вліво на 2 розряди)

#### Адресація відносно лічильника команд

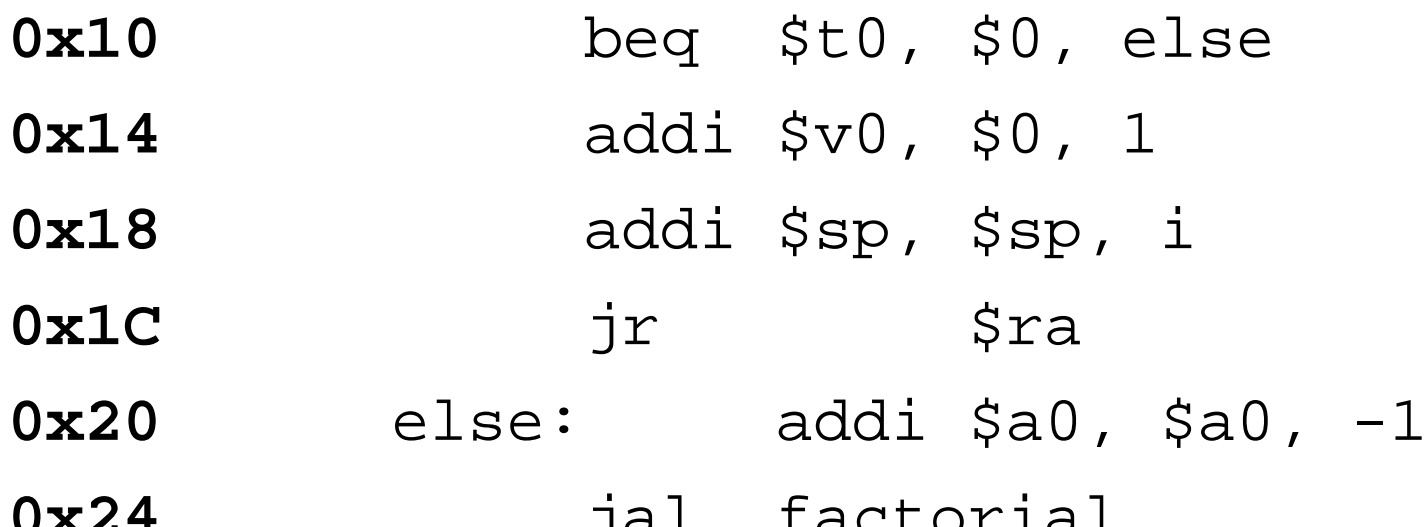

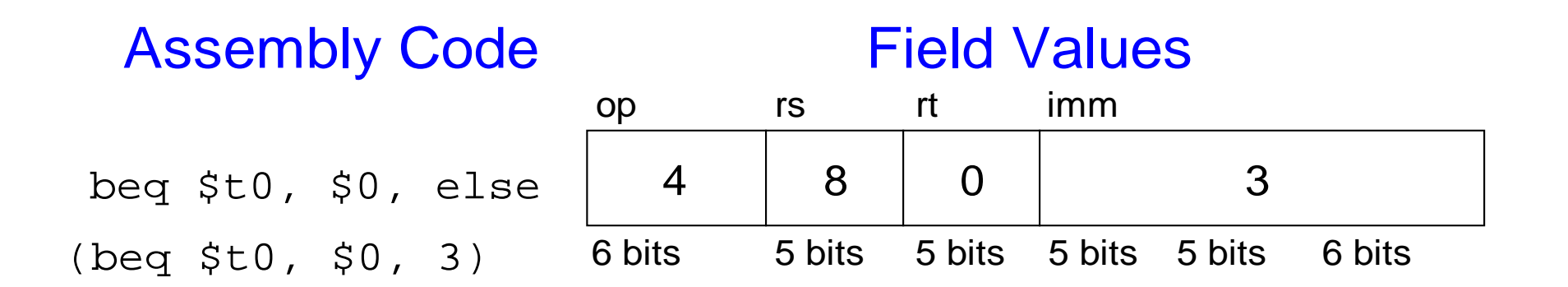

#### Режими адресації

# **Псевдопряма адресація 0x0040005C** jal sum  $\bullet$   $\bullet$   $\bullet$ **0x004000A0** sum: add \$v0, \$a0, \$a1

JTA 0000 0000 0100 0000 0000 0000 1010 0000 (0x004000A0) 26-bit addr 0000 0000 0100 0000 0000 0000 1010 0000 (0x0100028) 0 1 0 0 0 2 8

#### Field Values **Machine Code**

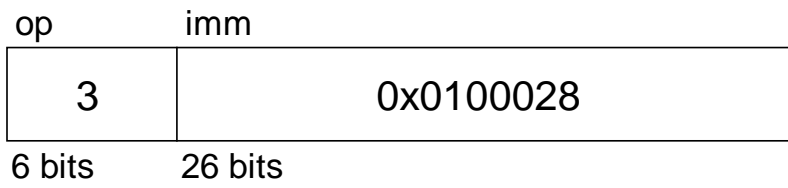

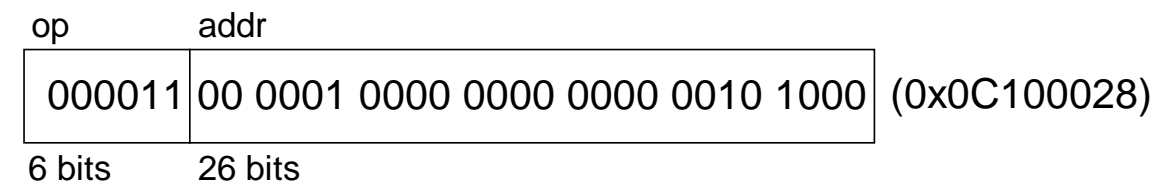

#### Компіляція і запуск програми

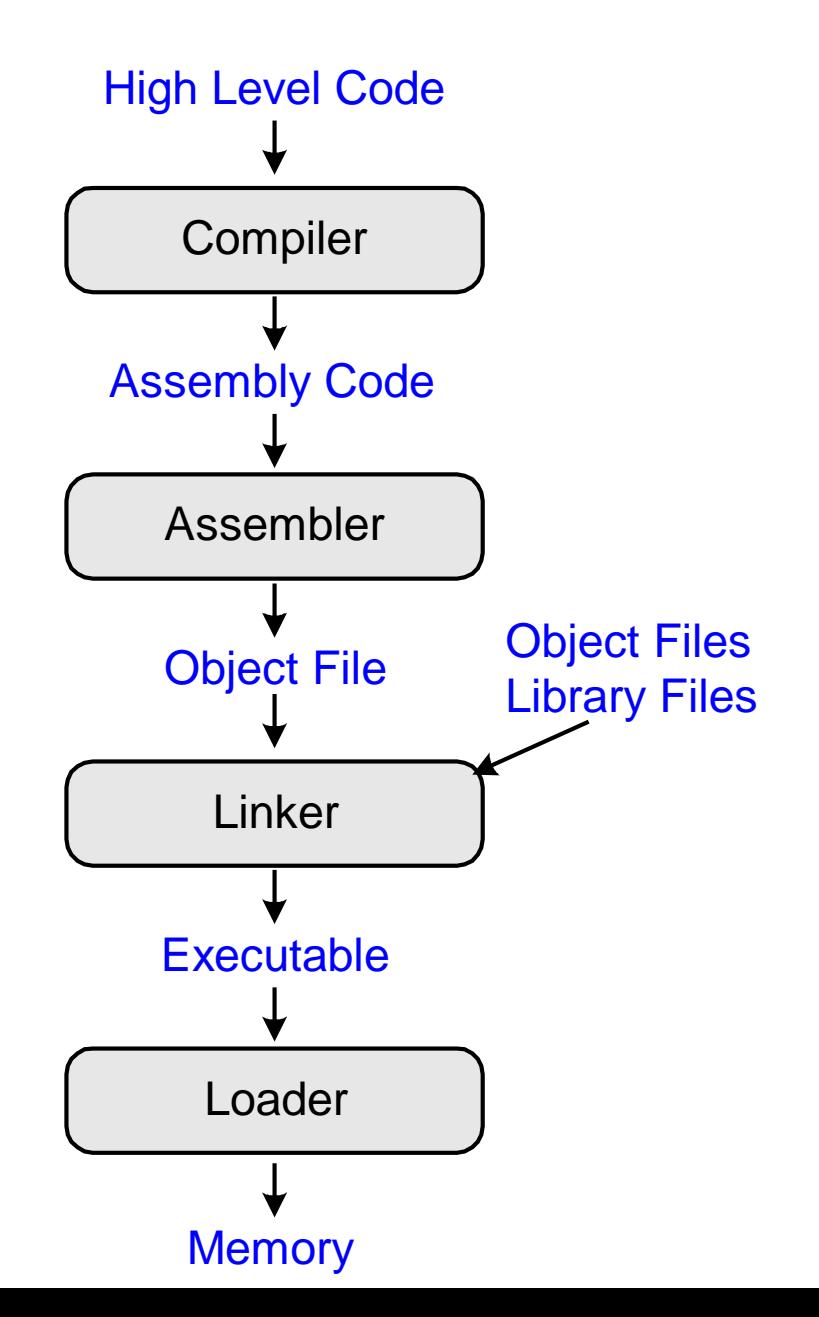

77

## Що зберігається у пам'яті

- Інструкції в сегменті коду (англ.: text segment)
- Дані
	- *сегмент глобальних даних* (англ.: global data segment): містить глобальні змінні, які ініціалізуються до початку виконання програми.
	- *Сегмент динамічних даних* (англ.: dynamic data segment) містить стек і кучу. В момент запуску програми цей сегмент не містить даних – вони динамічно виділяються і звільняються у ньому в процесі виконання програми.
- На скільки велика пам'ять?
	- 2<sup>32</sup> = 4 гігабайти (4 GB)
	- з адреси 0x0000\_0000 до адреси 0xFFFF\_FFFF

#### Карта пам'яті архітектури MIPs

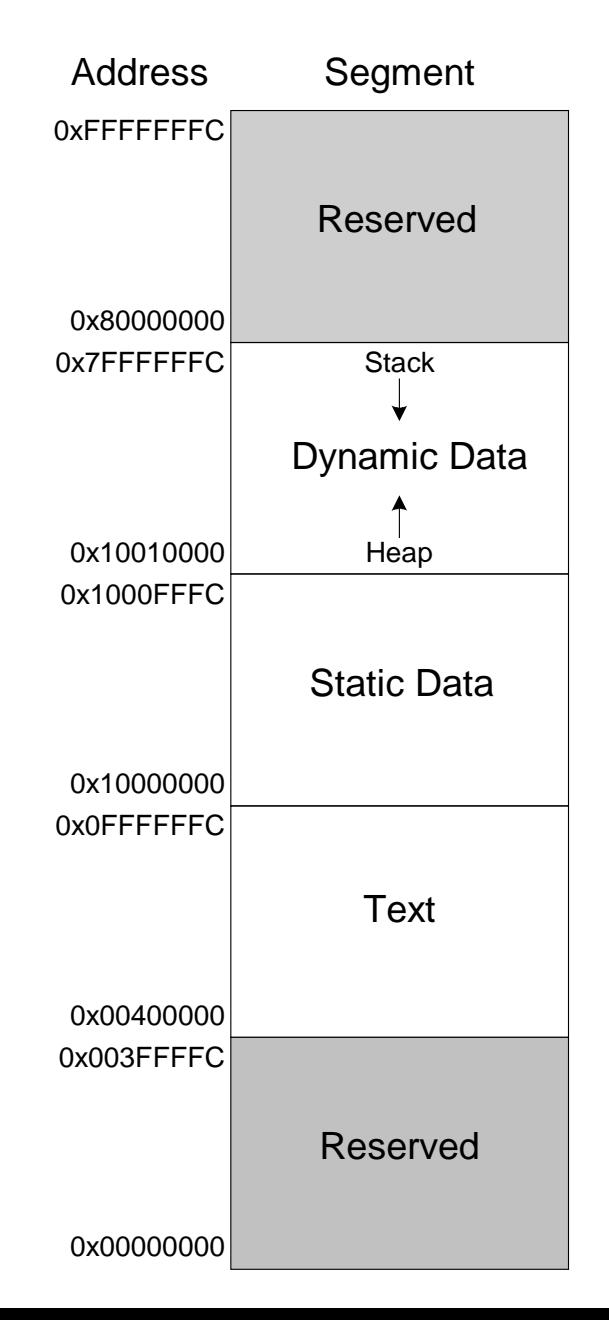

#### Приклад програми: код на С - асемблер MIPS

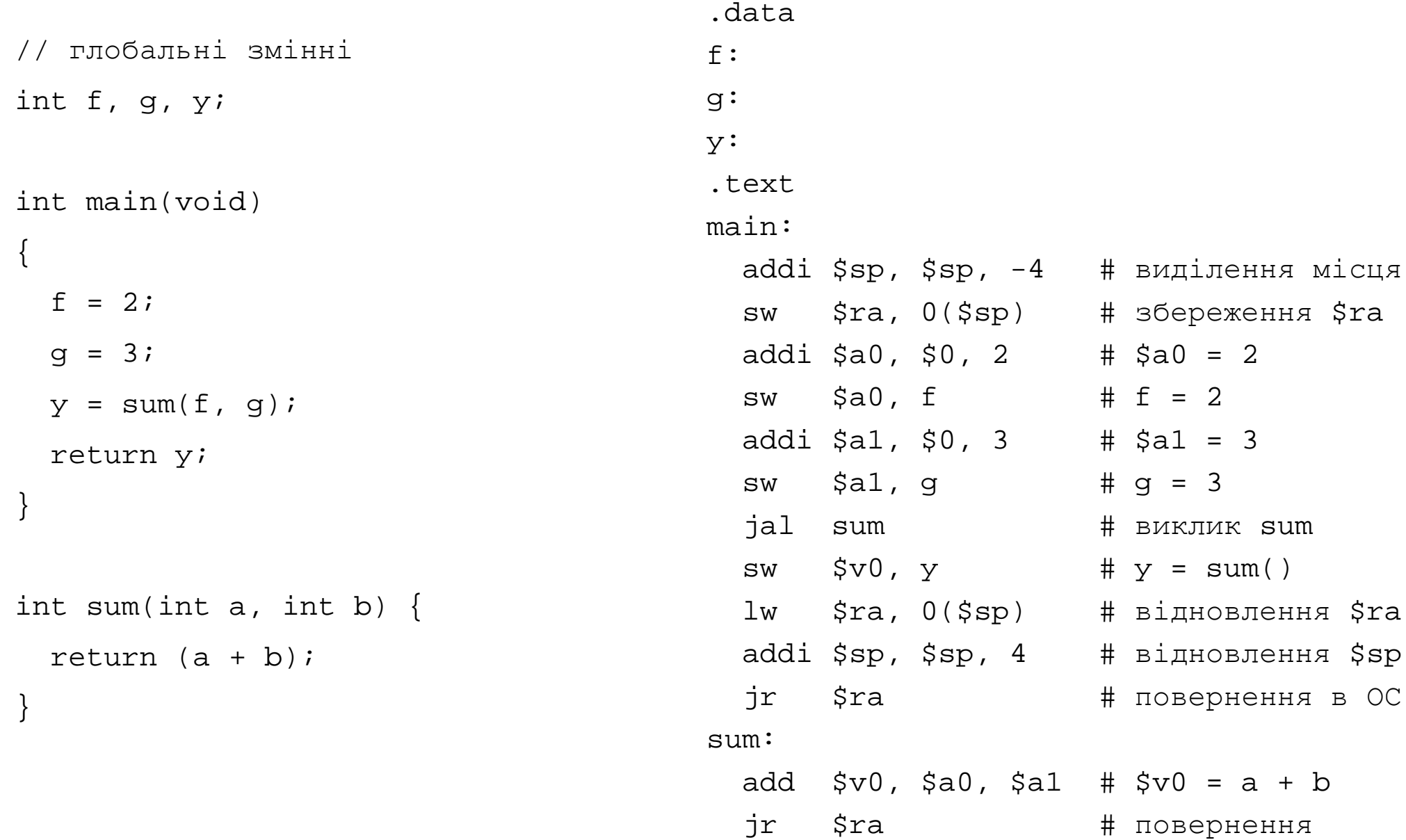

#### Приклад програми: таблиця символів

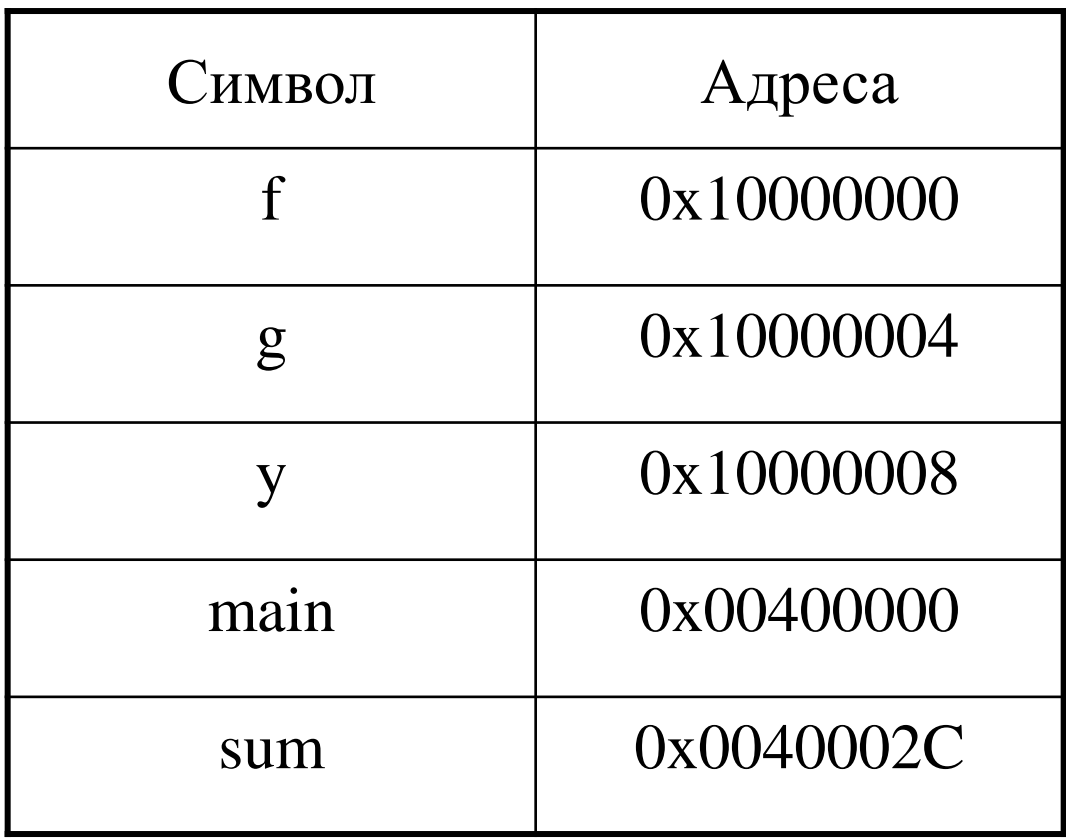

## Приклад програми: виконуваний файл

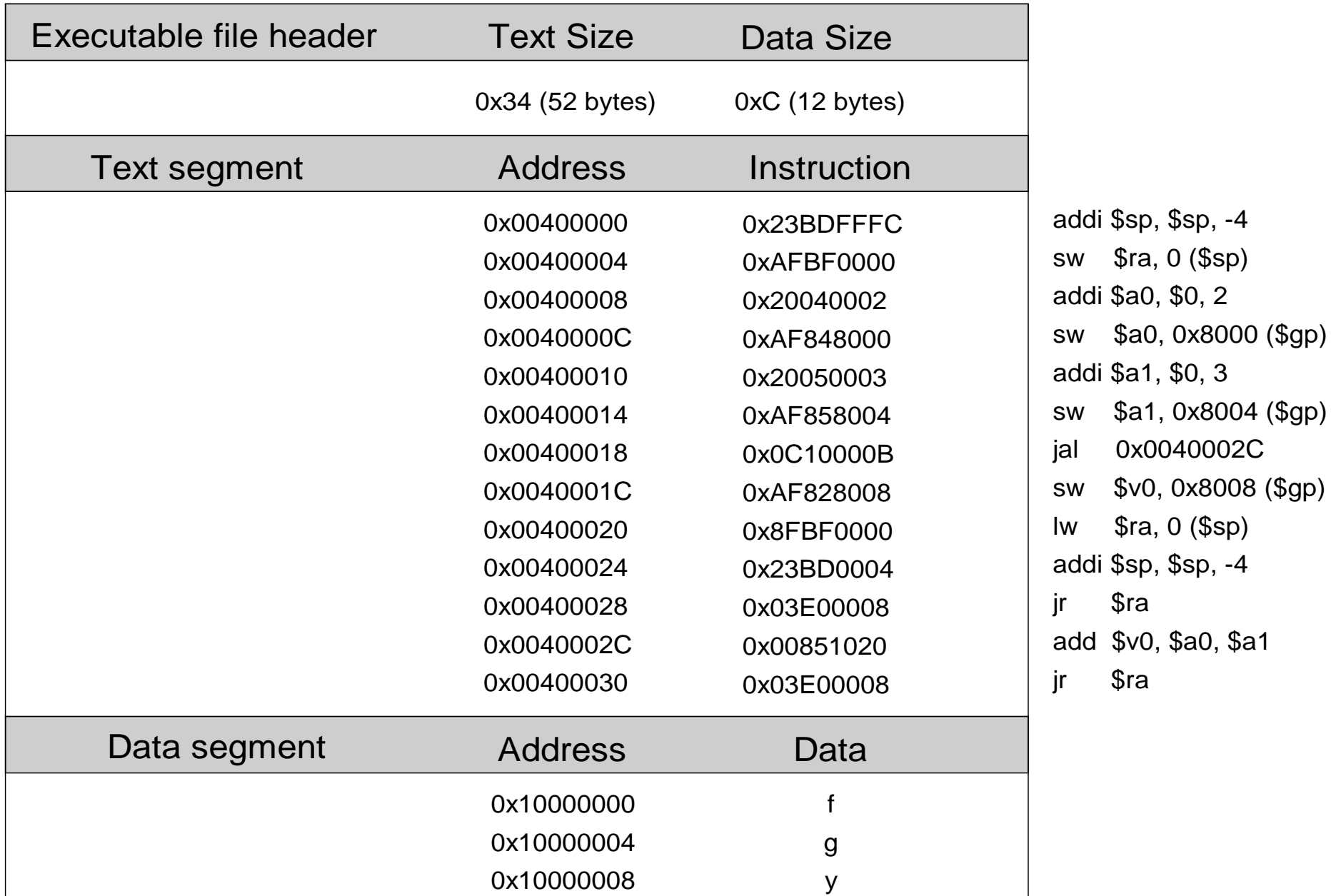

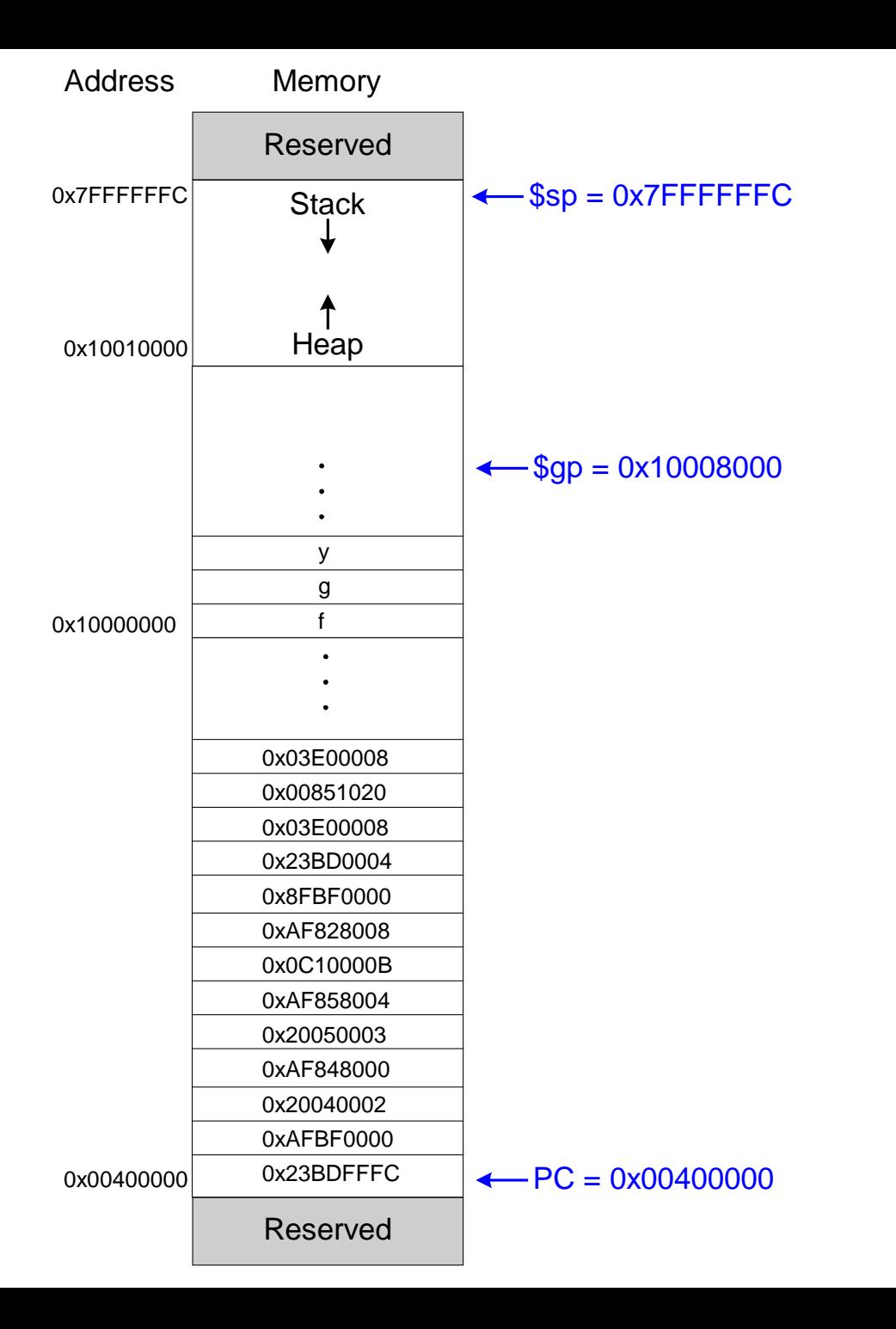

Приклад програми: розміщення в пам'яті

## Додаткові інформація

- Псевдоінструкції
- Винятки
- Інструкції для операцій з плаваючою крапкою

## Псевдоінструкції

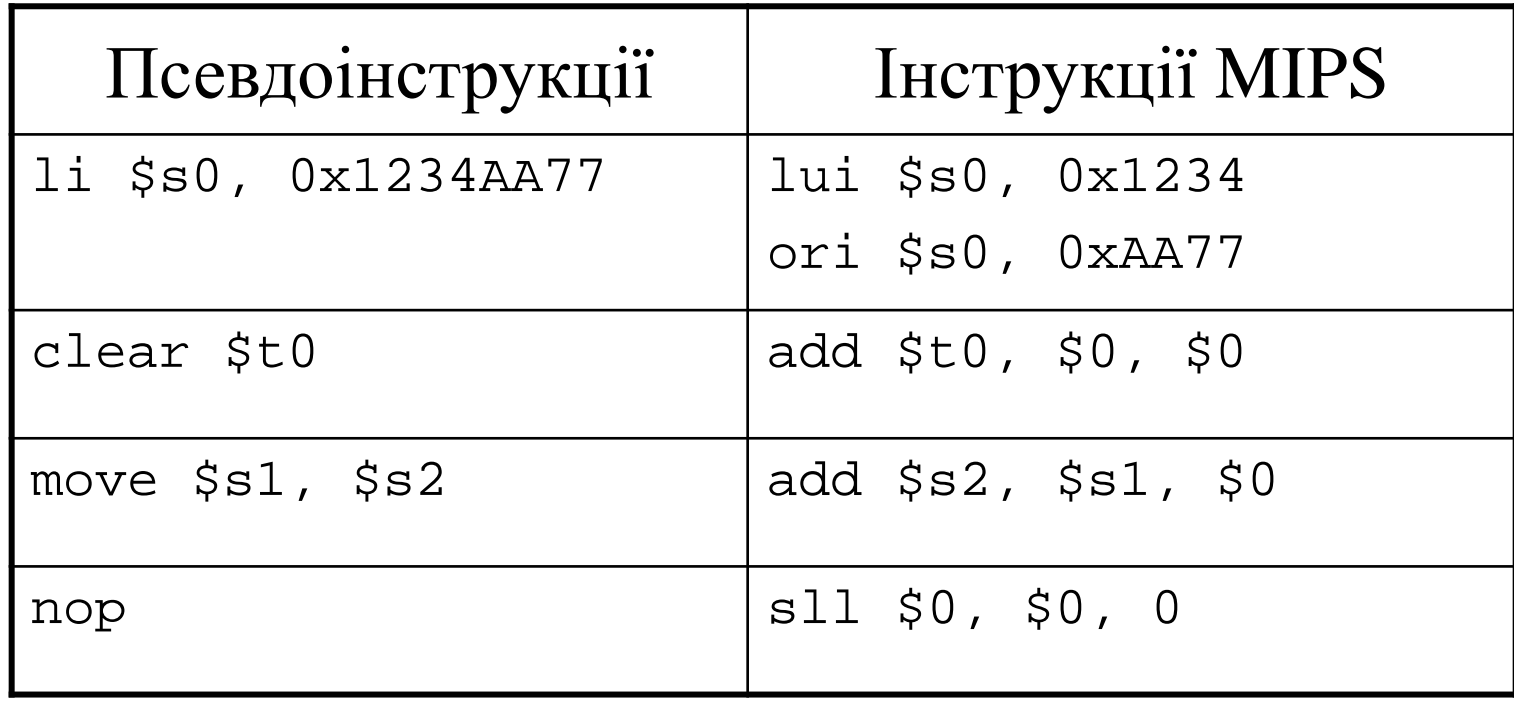

#### Винятки

- Винятки (англ.: exception) незапланований виклик функції-обробника винятку (*exception handler*)
- Винятки бувають:
	- апаратні (наприклад, натискання клавіші на клавіатурі). Такі винятки називають *перериваннями (*англ.: *interrupt)*.
	- програмні (наприклад, невідома інструкція, ділення на нуль). Такі винятки називають *пастками (*англ.: *trap).*
- При виникненні винятку процесор:
	- записує в спеціальний регістр код причини винятку
	- зберігає значення лічильника команд (PC) на момент виникнення винятку (адреса інструкції, яка спричинила виняток)
	- переходить на функцію-обробник винятків за адресою 0x8000\_0180
	- після виконання обробника виняток повертає керування перерваній програмі, виконуючи перехід за раніше збереженою адресою

## Регістри обробки винятків

- Це окремі регістри, які не входять в регістровий файл
	- **Cause**: містить код причини винятку
	- **EPC** (Exception PC): містить значення лічильника команд на момент виникнення винятку
- EPC і Cause є частиною Співпроцесора 0
- Інструкція зчитування регістра Співпроцесора 0 в регістр загального призначення:
	- mfc0 \$t0, EPC
	- копіює вміст регістру EPC в \$t0

## Коди причин винятків

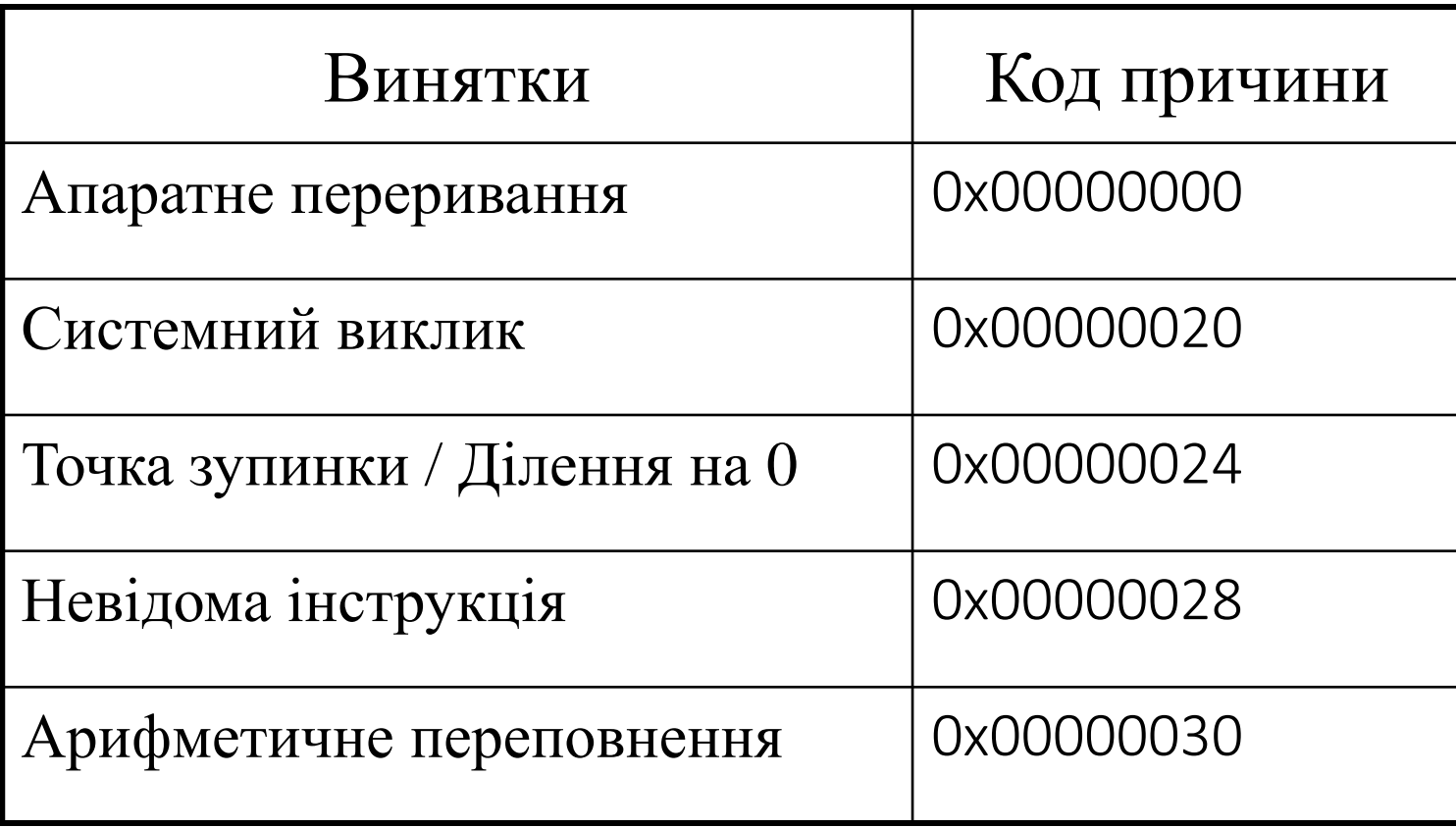

## Оброблення винятків

- Процесор зберігає код причини винятку регістр Cause і адресу інструкції, яка спричинила виняток в регістр EPC
- Процесор робить перехід на функцію-обробник винятку за адресою 0x8000\_0180
- Обробник винятку:
	- зберігає необхідні регістри в стек
	- зчитує регістр причини винятку (Cause) mfc0 \$t0, Cause
	- обробляє виняток для даної причини
	- відновлює значення регістрів
	- повертає керування перерваній програмі mfc0 \$k0, EPC
		- jr \$k0

#### Операції з плаваючою крапкою

- Для операцій з плаваючою крапкою використовується окремий співпроцесор (Coprocessor 1)
- MIPS має 32 32-розрядних регістри для зберігання операндів у форматі з плаваючою крапкою одинарної точності (\$f0-\$f31)
- Для зберігання операндів з подвійною точністю (64 розряди) використовується 2 таких регістри
	- наприклад, \$f0 і \$f1, \$f2 і \$f3 і т. д.
	- тому для операцій з числами подвійної точності доступні тільки 16 парних регістрів: \$f0, \$f2, \$f4 і т. д.

## Операції з плаваючою крапкою

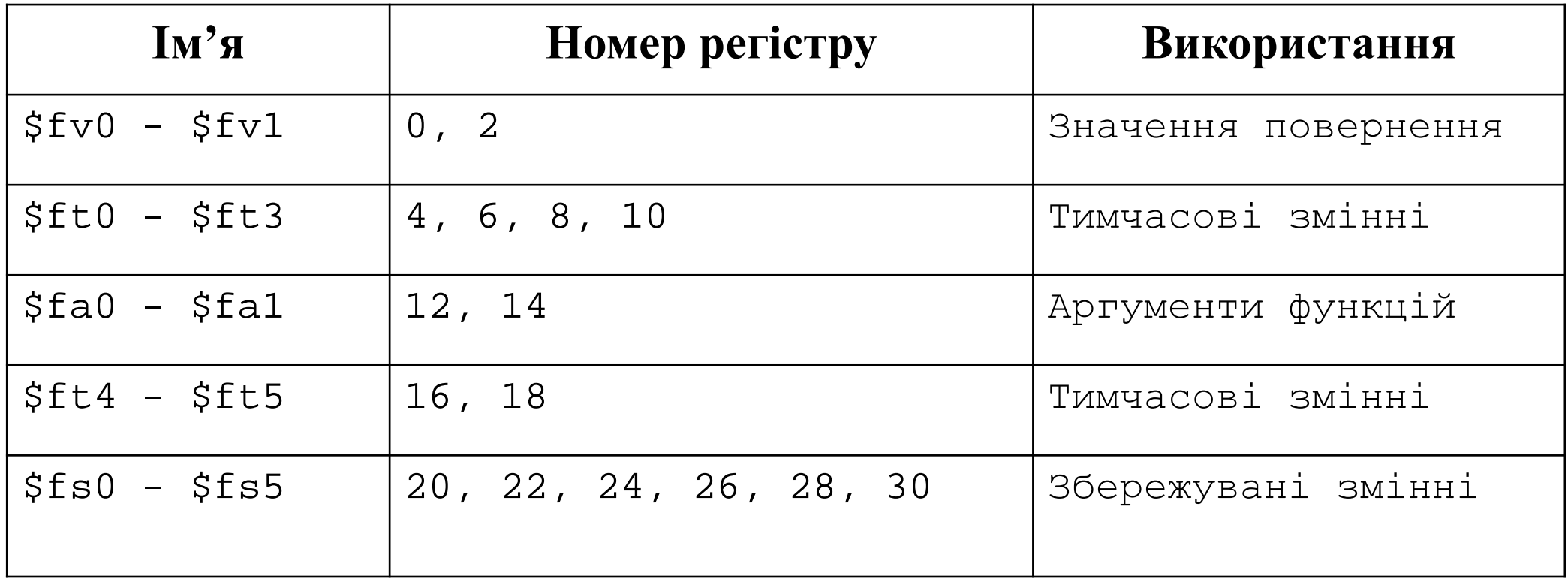

#### Формат інструкцій з плаваючою крапкою

- Opcode =  $17 (010001_2)$
- Інструкції для одинарної точності:
	- $-\text{cop} = 16 (010000_2)$
	- add.s, sub.s, div.s, neg.s, abs.s і т.д.
- Інструкції для подвійної точності:
	- $-\text{cop} = 17 (010001_2)$
	- add.d, sub.d, div.d, neg.d, abs.d і т.д.
- 3 операнди-регістра:
	- fs, ft: операнди-джерела
	- fd: операнд-приймач

# **F-Type**

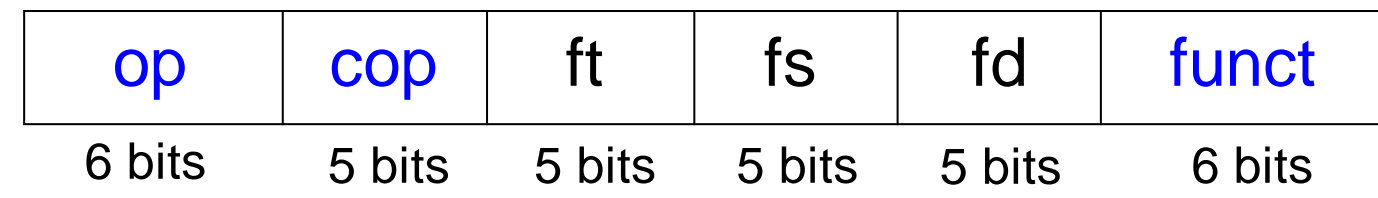

## Інші операції з плаваючою крапкою

- Інструкції порівняння (встановлюють/скидують прапор умов fpcond)
	- Перевірка на рівність: c.seq.s, c.seq.d
	- Перевірка на менше: c.lt.s, c.lt.d
	- Перевірка на менше-дорівнює: c.le.s, c.le.d
- Умовні переходи
	- bclf: перехід, якщо fpcond має значення ФАЛШЬ
	- bclt: перехід, якщо fpcond має значення ІСТИНА
- Обмін даними між регістрами з плаваючою крапкою і пам'яттю
	- $-$  lwc1: lwc1 \$ft1, 42(\$s1)
	- $-$  swc1: swc1 \$fs2, 17(\$sp)